## Plan du cours

1. Introduction

2. Modèle conceptuel de données Entité-Association

3. Modèle relationnel de données

4. Le langage SQL

**5. PL/SQL** 

6. Transactions

## PL/SQL

#### **1. Introduction**

- 2. Structure d'un bloc PL/SQL
- 3. Variables (types, déclaration, affectation)
- 4. Structures de contrôle (IF, CASE, LOOP, WHILE, FOR)
- 5. Curseurs
- 6. Sous-programmes : procédures et fonctions
- 7. Packages
- 8. Exceptions
- 9. Architecture du moteur PL/SQL
- 10. Implantation de contraintes : les triggers

1

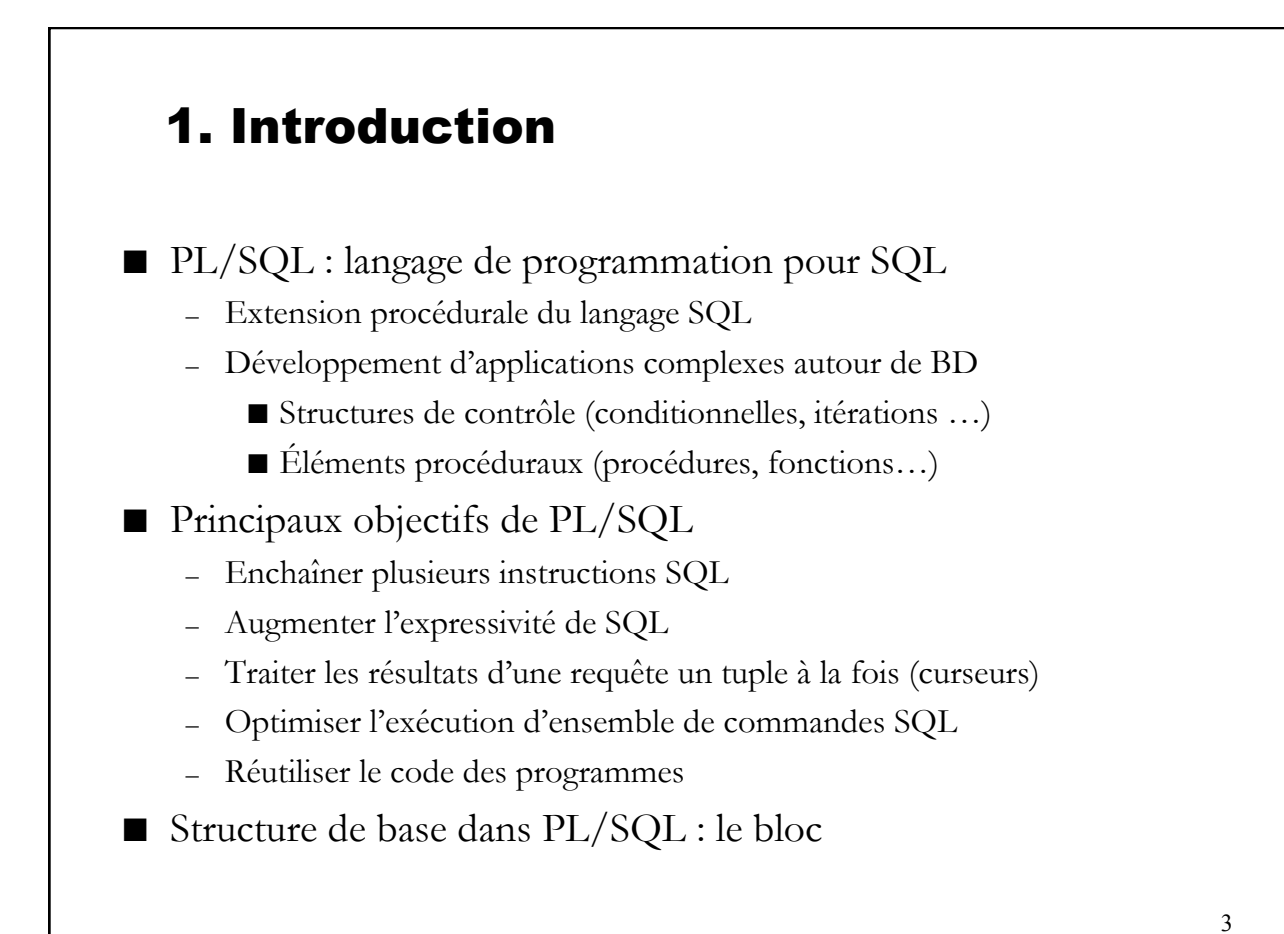

- 1. Introduction
- **2. Structure d'un bloc PL/SQL**
- 3. Variables (types, déclaration, affectation)
- 4. Structures de contrôle (IF, CASE, LOOP, WHILE, FOR)
- 5. Curseurs
- 6. Sous-programmes : procédures et fonctions
- 7. Packages
- 8. Exceptions
- 9. Architecture du moteur PL/SQL
- 10. Implantation de contraintes : les triggers

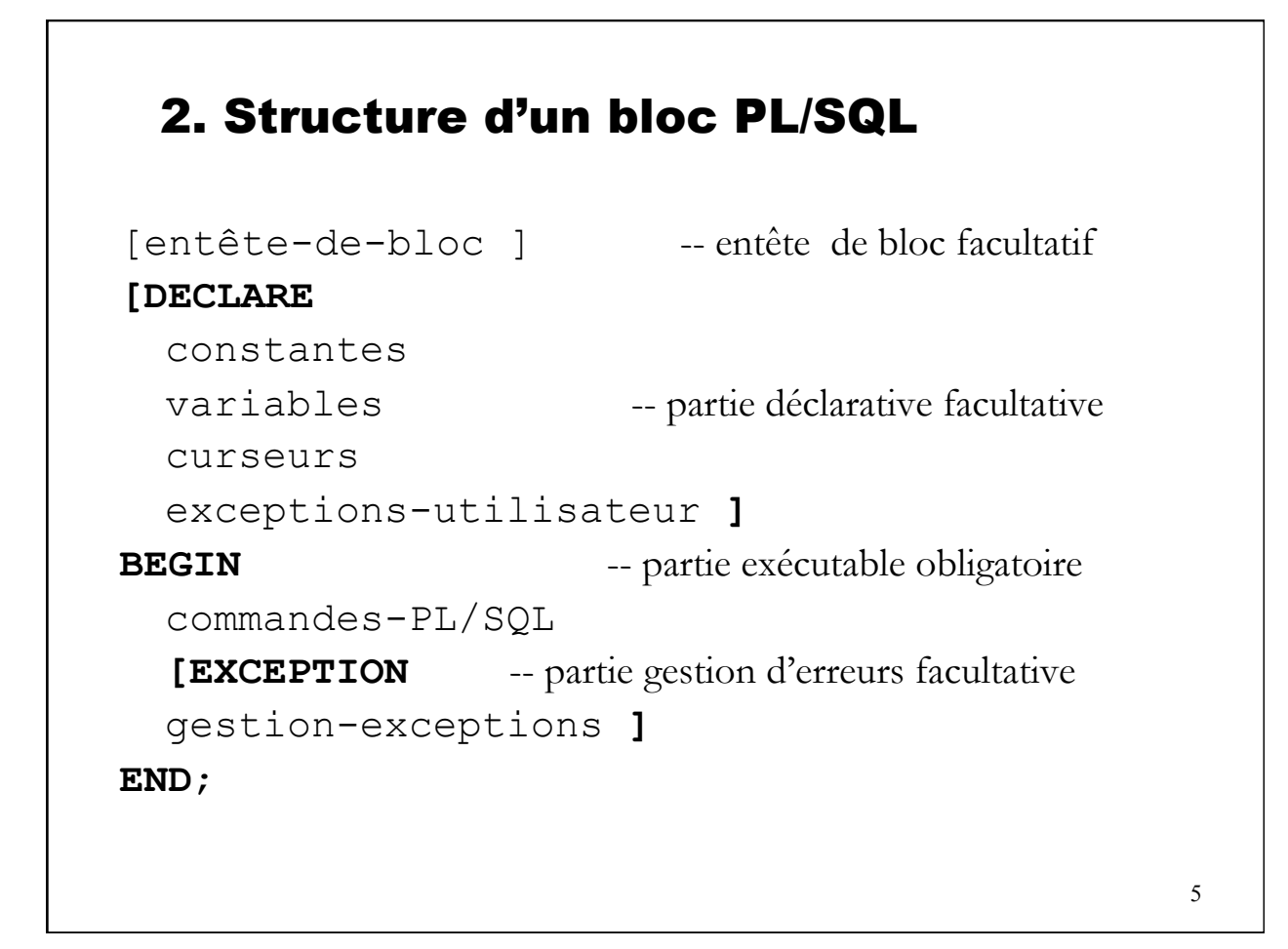

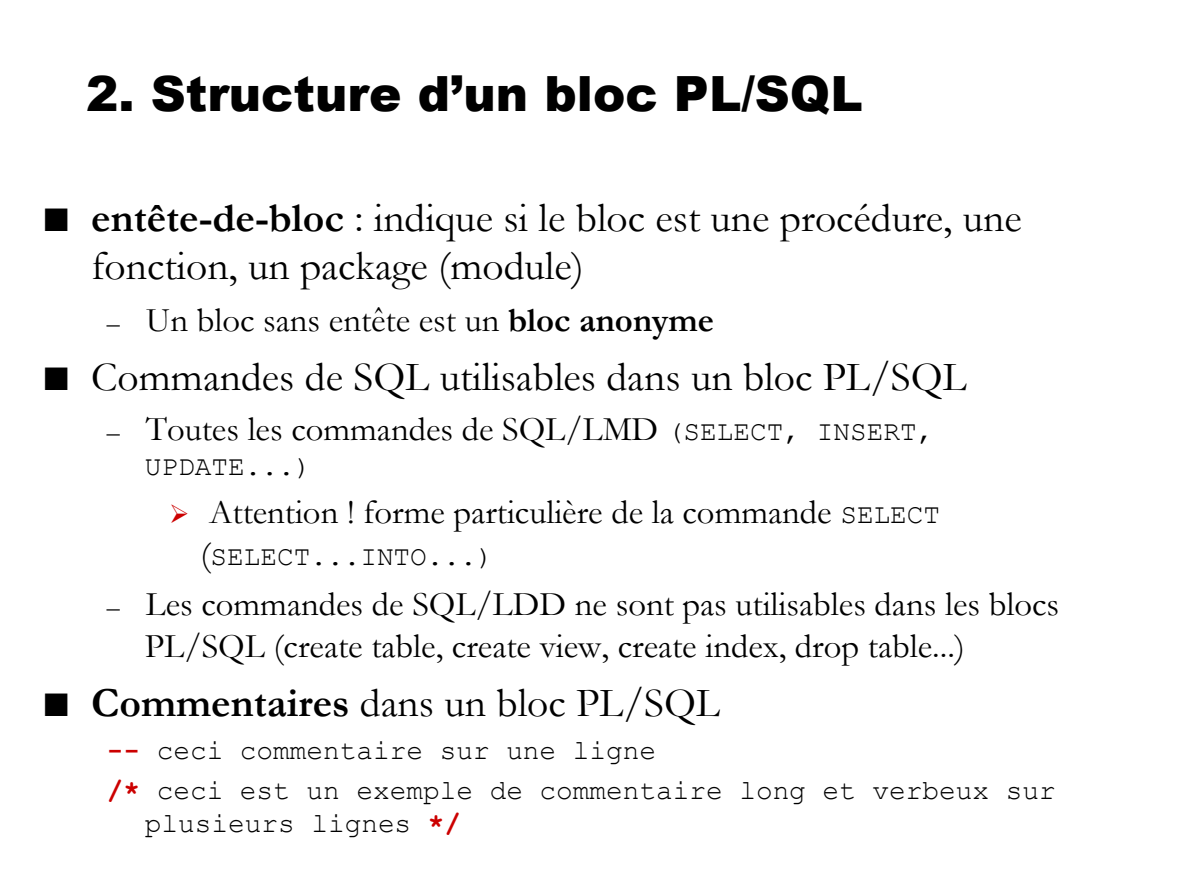

#### Exemple de bloc PL/SQL

```
DECLARE -- bloc anonyme
  qté en stock NUMBER(4);
BEGIN 
  SELECT quantité INTO qté en stock FROM inventaire
             WHERE nom produit = 'RAQUETTE TENNIS';
  IF qté en stock > 0 THEN
      UPDATE inventaire SET quantité = quantité-1 
             WHERE nom produit = 'RAQUETTE TENNIS';
      INSERT INTO ventes VALUES 
             ('vente raquette tennis', SYSDATE); 
  ELSE INSERT INTO ventes VALUES 
              ('rupture stock raquette tennis', SYSDATE); 
  END IF; 
  COMMIT; 
END;
```
#### Exemples de bloc PL/SQL

```
BEGIN -- bloc anonyme
  INSERT INTO Produit VALUES(430,'lecteur DVD', 9.99); 
  UPDATE Produit SET prixUnitaire = prixUnitaire*1.05 
      WHERE libellé IN ('CD-ROM', 'DVD', 'ZIP') 
   COMMIT;
END; 
CREATE PROCEDURE nom majus AS -- bloc procédure
  BEGIN 
      UPDATE client SET nom = UPPER(nom); 
      COMMTT:
      DBMS OUTPUT.PUT LINE ('opération faite');
  END;
```
7

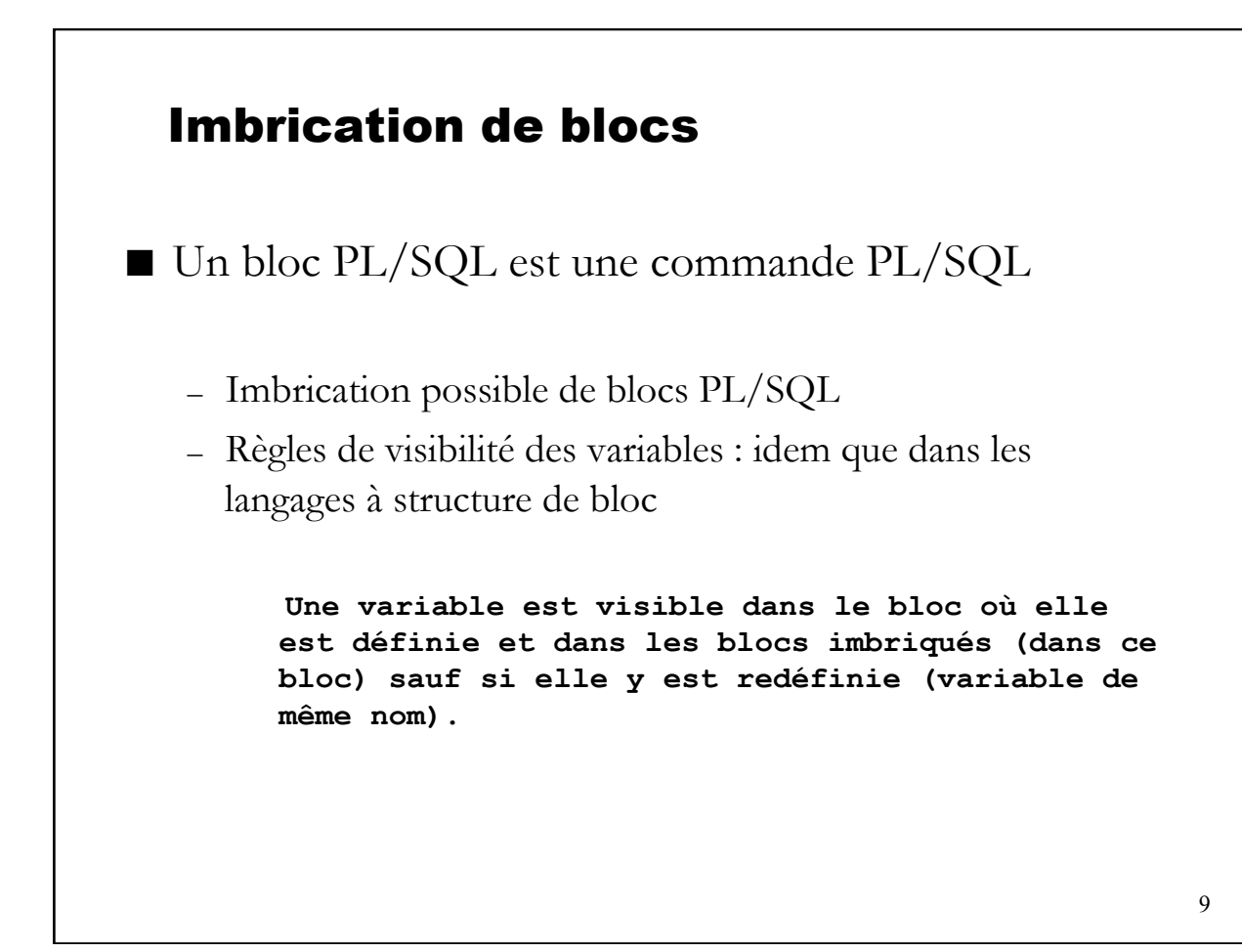

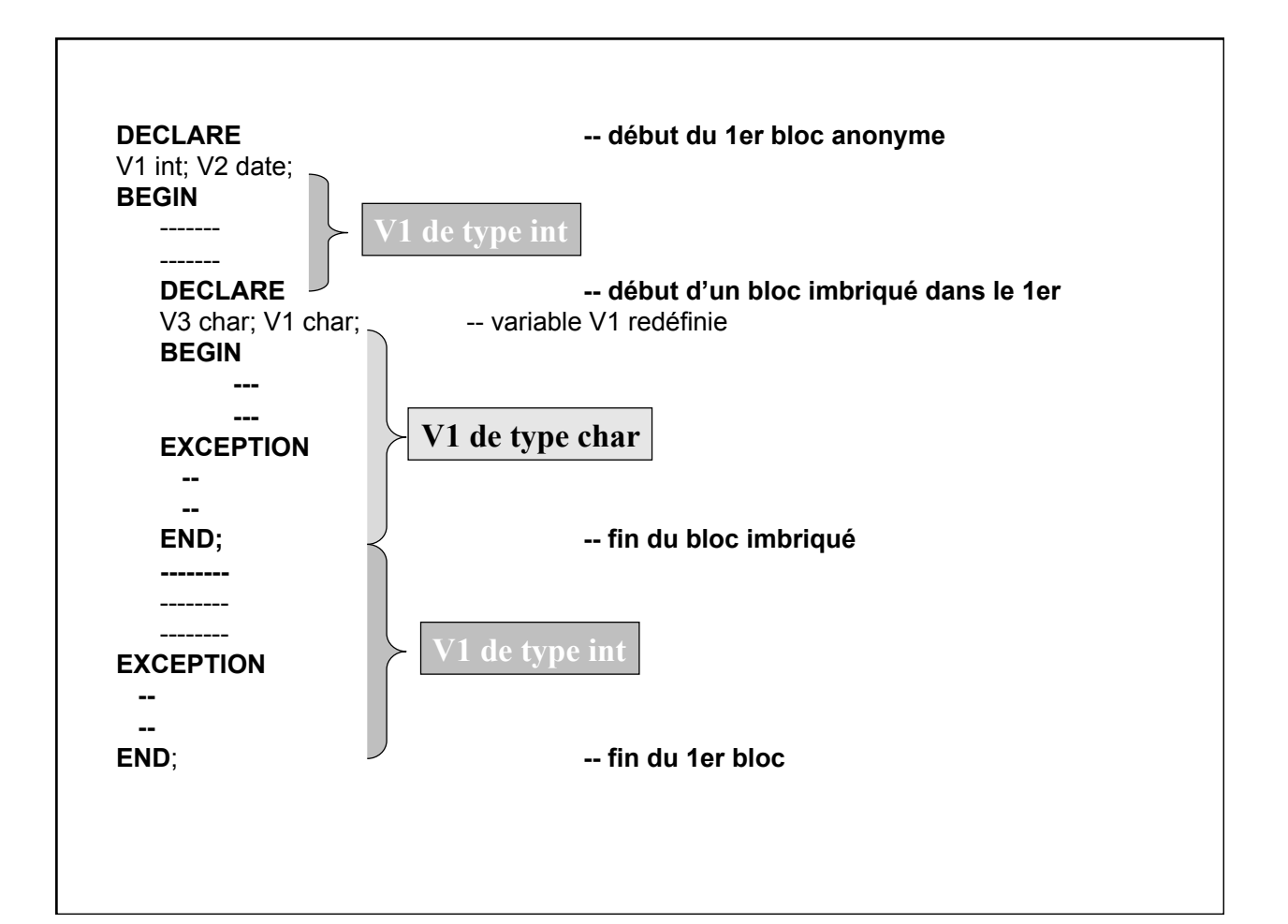

## Affichage à l'écran à partir d'un bloc

- Les procédures du package DBMS\_OUTPUT permettent d'écrire/lire des lignes dans un tampon (buffer) depuis un bloc PL/SQL ou une procédure
- Ces lignes peuvent être **affichées** à l'écran (sortie standard) si la variable SERVEROUTPUT est positionnée à ON
	- SET SERVEROUTPUT ON
	- variable SQL\*Plus positionnée une fois pour la session
- Il n'y a pas de mécanisme similaire pour lire une donnée au clavier
- Procédures d'écriture (dans le buffer ou à l'écran)
	- PUT : ajout d'un texte sur la ligne courante
	- NEW LINE : ajout d'un retour à ligne
	- $\blacksquare$  PUT\_LINE : put + new\_line

Exemple : DBMS\_OUTPUT.PUT\_LINE('Coucou du bloc PL/SQL');

- 1. Introduction
- 2. Structure d'un bloc PL/SQL
- **3. Variables (types, déclaration, affectation)**
- 4. Structures de contrôle (IF, CASE, LOOP, WHILE, FOR)
- 5. Curseurs
- 6. Sous-programmes : procédures et fonctions
- 7. Packages
- 8. Exceptions
- 9. Architecture du moteur PL/SQL
- 10. Implantation de contrainte : les triggers

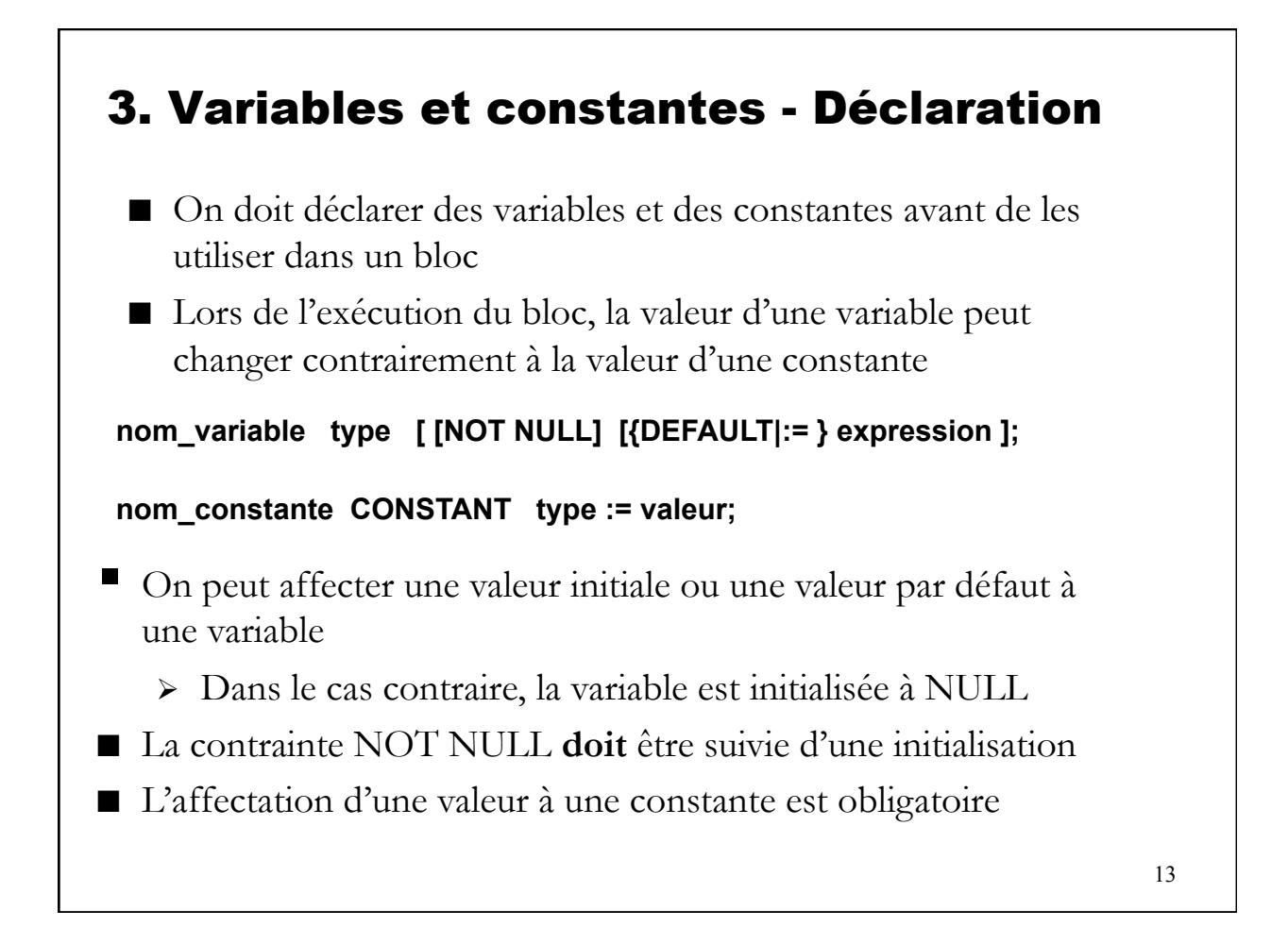

#### Exemples de déclaration de variables

```
DECLARE 
qty_in_stock NUMBER(4);
birthday DATE; 
employees_count SMALLINT := 0;
pi CONSTANT REAL := 3.14159; 
radius REAL := 1; 
area REAL := pi*radius**2; 
groupe_sanguin CHAR NOT NULL DEFAULT 'O';
heures_travail INTEGER DEFAULT 40;
credit_maximum CONSTANT REAL := 500.00; 
BEGIN
----
```
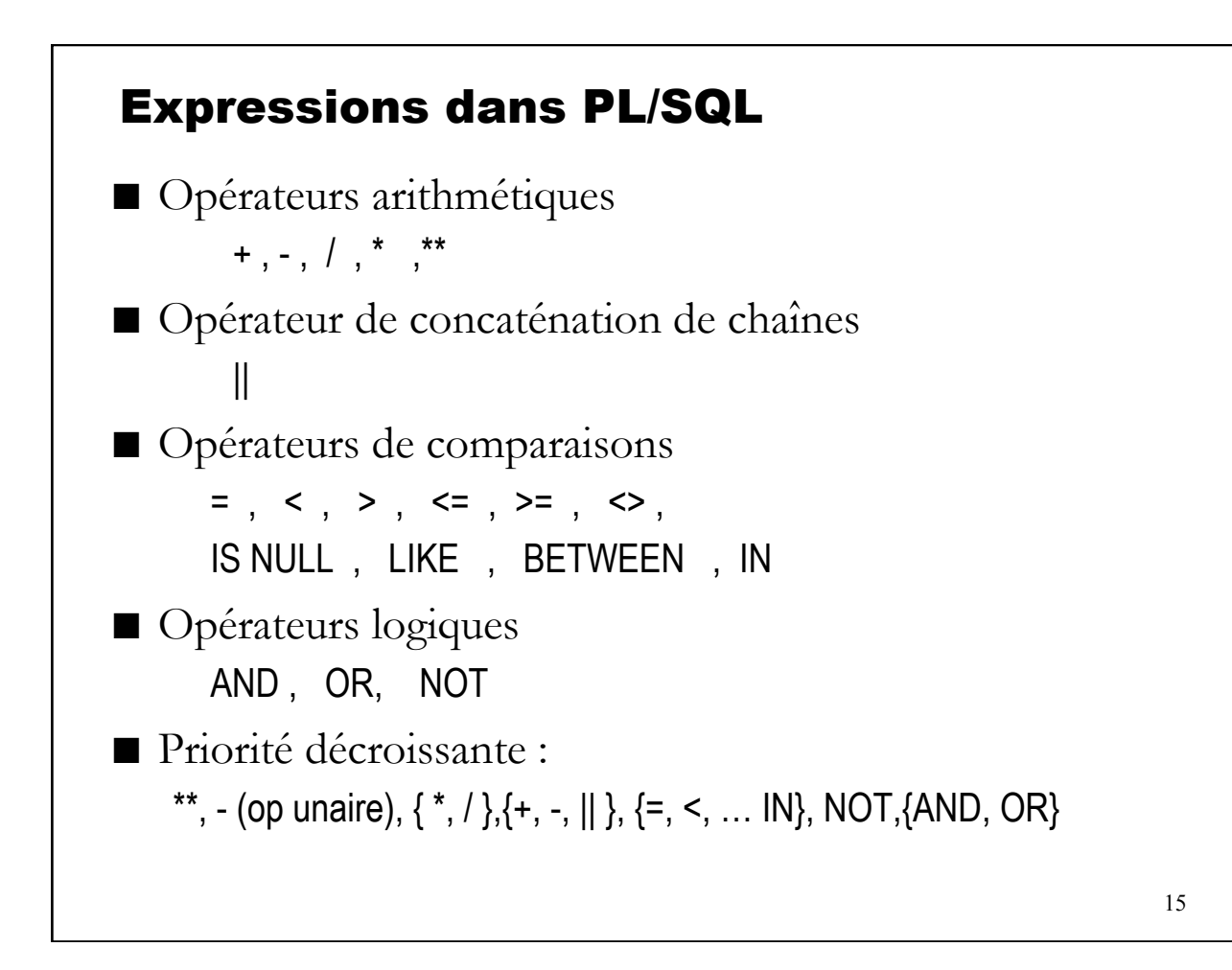

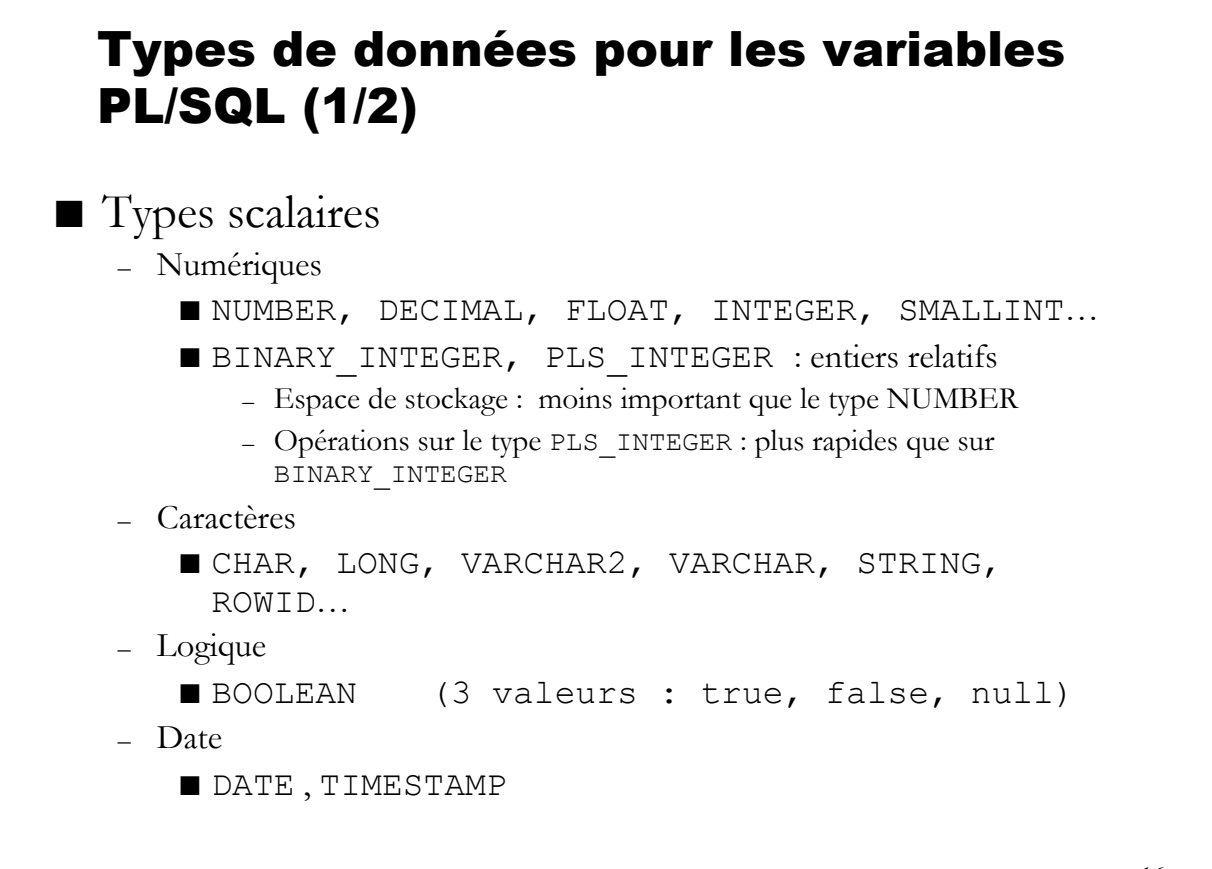

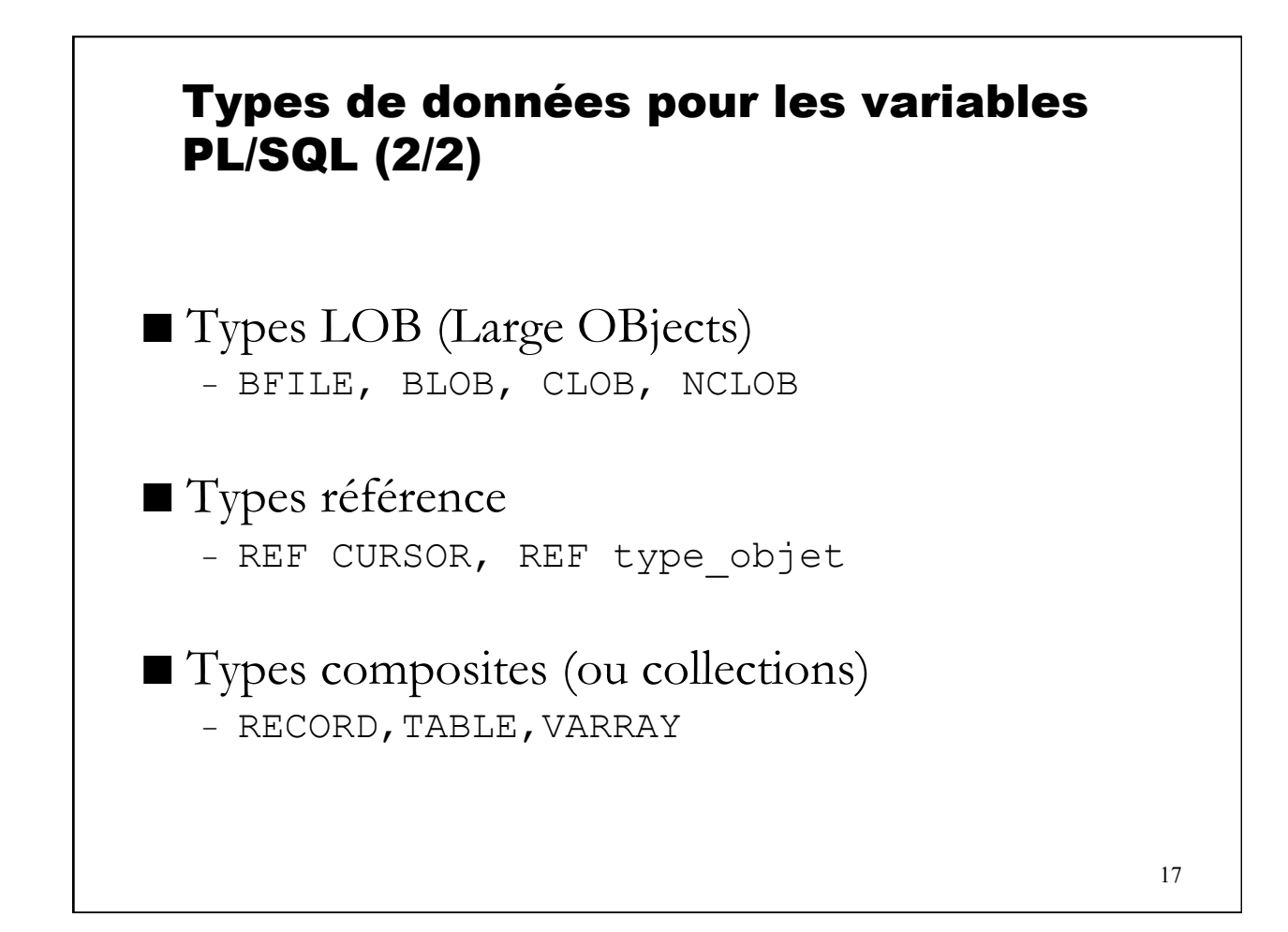

## DECLARE TYPE tab\_entiers IS **VARRAY(10)** OF **INTEGER** ; -- taille maximale = 10 mon tab1 tab entiers ; mon\_tab2 tab\_entiers; BEGIN mon  $tab2 := tab$  entiers (); -- initialisation obligatoire mon tab1 := tab entiers (4,10,7,3); -- initialisation avec 4 éléments -- mon\_tab1.**count** vaut 4, mon\_tab1.**limit** vaut 10 mon tab1.extend(1); -- on "agrandit" le tableau ( $5^{\text{eme}}$  élément) mon\_tab1(5) := 23 ; -- on positionne la valeur du 5<sup>ème</sup> élément END ; Types composites : tableaux "classiques"

#### Types composites : tableaux associatifs clé-valeur (1/2) **DECLARE**  TYPE type\_tableau IS **TABLE** OF **REAL** INDEX BY **BINARY\_INTEGER**; -- définir un type tableau T type tableau ; The set of the setupe is the two set of the set of the set of the set of the set of the set o -- T est une variable de type type tableau **S** type tableau; **BEGIN**   $T(1) := 12.5; T(2) := 5.2;$  $S(1) := 12.0$ ;  $S(2) := 10.5$ ;  $S(3) := 15.5$ ;  $S(4) := 12.5$ ; dbms\_output.put\_line ('cardinal de S :'  $||$  S.**count**);  $- (4)$ dbms\_output.put\_line ('1ère clé (indice) :' || S.**first**); -- dans l'ordre des clés (1) dbms\_output.put\_line ('clé suivant la clé 3 :' || S.**next(3)**); -- (4) dbms\_output.put\_line ('dernière clé :' || S.**last**); -- dans l'ordre des clés (4) dbms\_output.put\_line ('clé précédant la clé 2 :' || S.**prior(2)**); --(1) S.**delete(4)**; -- supprime le 4ème élément de S **END**;

19

#### Types composites : tableaux associatifs clé-valeur (2/2)

DECLARE

TYPE population\_type IS **TABLE** OF **NUMBER** INDEX BY **VARCHAR2(64)**; continent\_population population\_type; howmany NUMBER; which VARCHAR2(64);

#### BEGIN

continent\_population('Australia') := 30000000; -- Chercher la valeur associée à une chaîne howmany := continent\_population('Australia'); continent population('Antarctica') := 1000; -- Crée une nouvelle entrée continent population('Antarctica') := 1001;  $\qquad -R$  Remplacement -- Retourne 'Antarctica' , premier dans l'ordre alphabétique which := continent\_population.FIRST; -- Retourne 'Australia' , dernier dans l'ordre aphabétique which := continent\_population.LAST; END;

## Types composites : record (enregistrement)

```
DECLARE 
TYPE t_adresse IS RECORD (rue varchar2(40), 
                             ville varchar2(40), 
                           code postal varchar2(10));
TYPE t_personne IS RECORD (nom varchar2(40), 
                            prénom varchar2(40), 
                            adresse t adresse);
employé t_personne; 
BEGIN 
employé.nom := 'dupond'; 
employé.prénom := 'pierre' ; 
employé.adresse.ville := 'nancy'; 
employé.adresse.code postal := '54000';
--- 
END;
```
*N.B.* : les types TABLE et RECORD ne peuvent pas être utilisés dans le schéma d'une table dans le modèle relationnel (1ère forme normale)

```
21
```
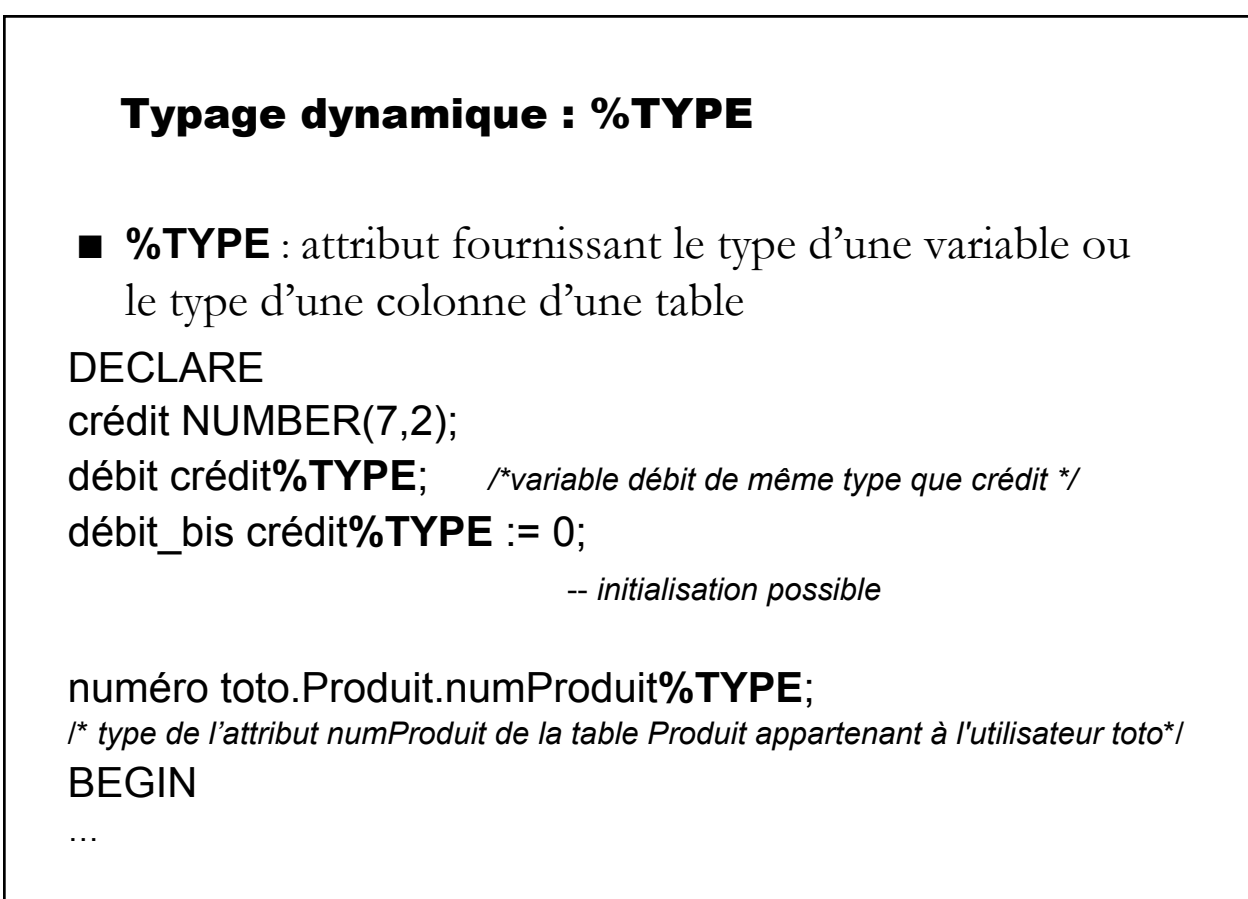

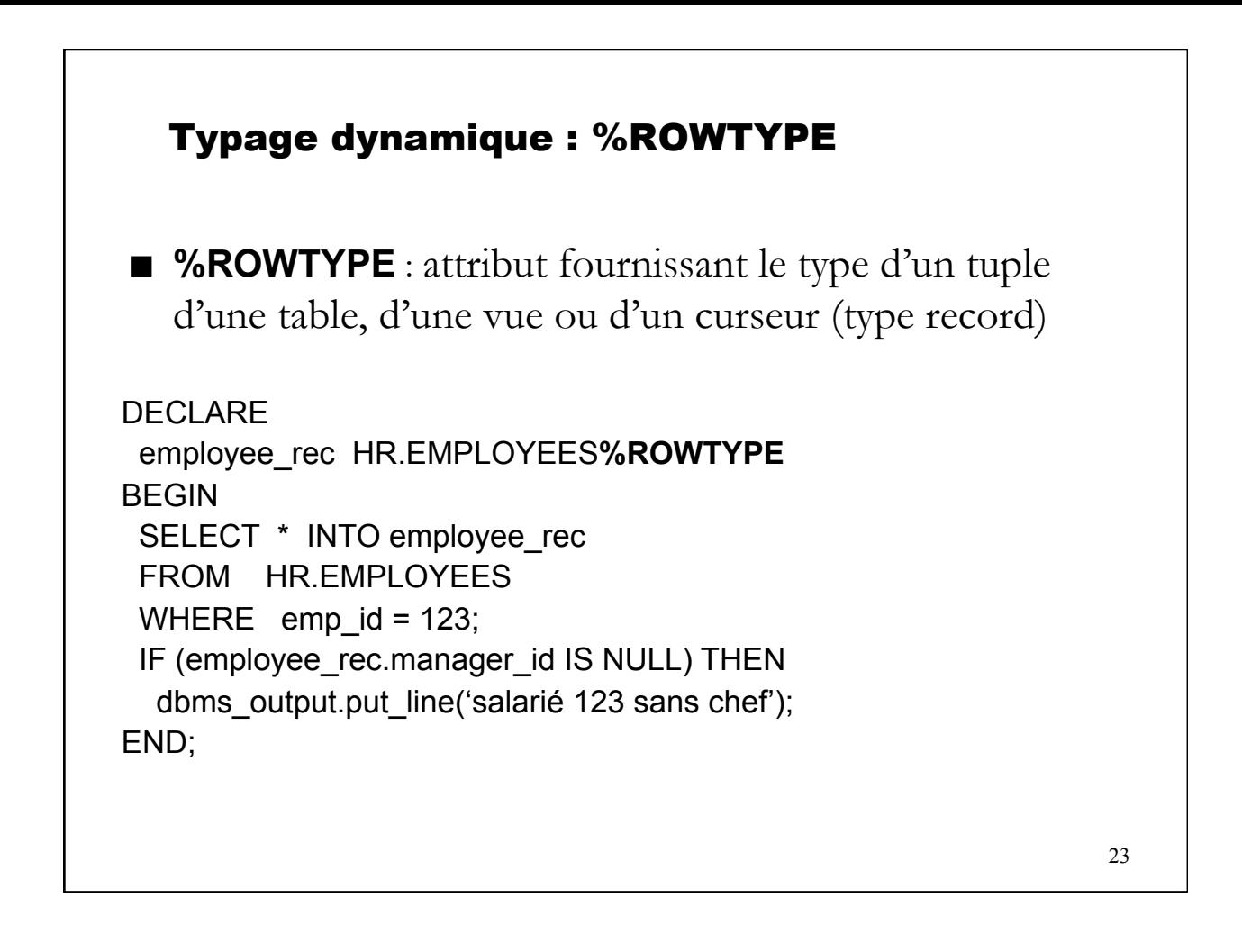

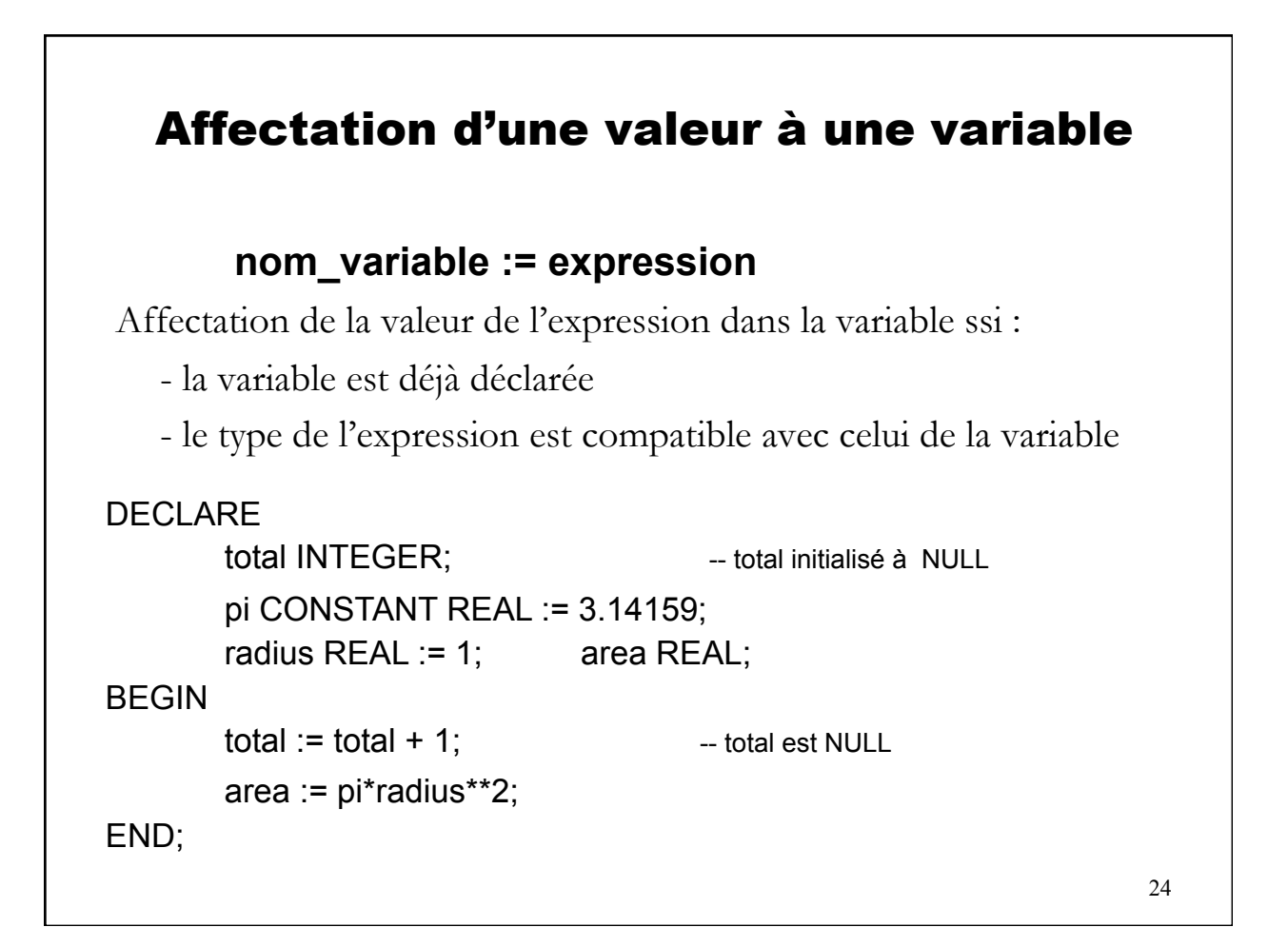

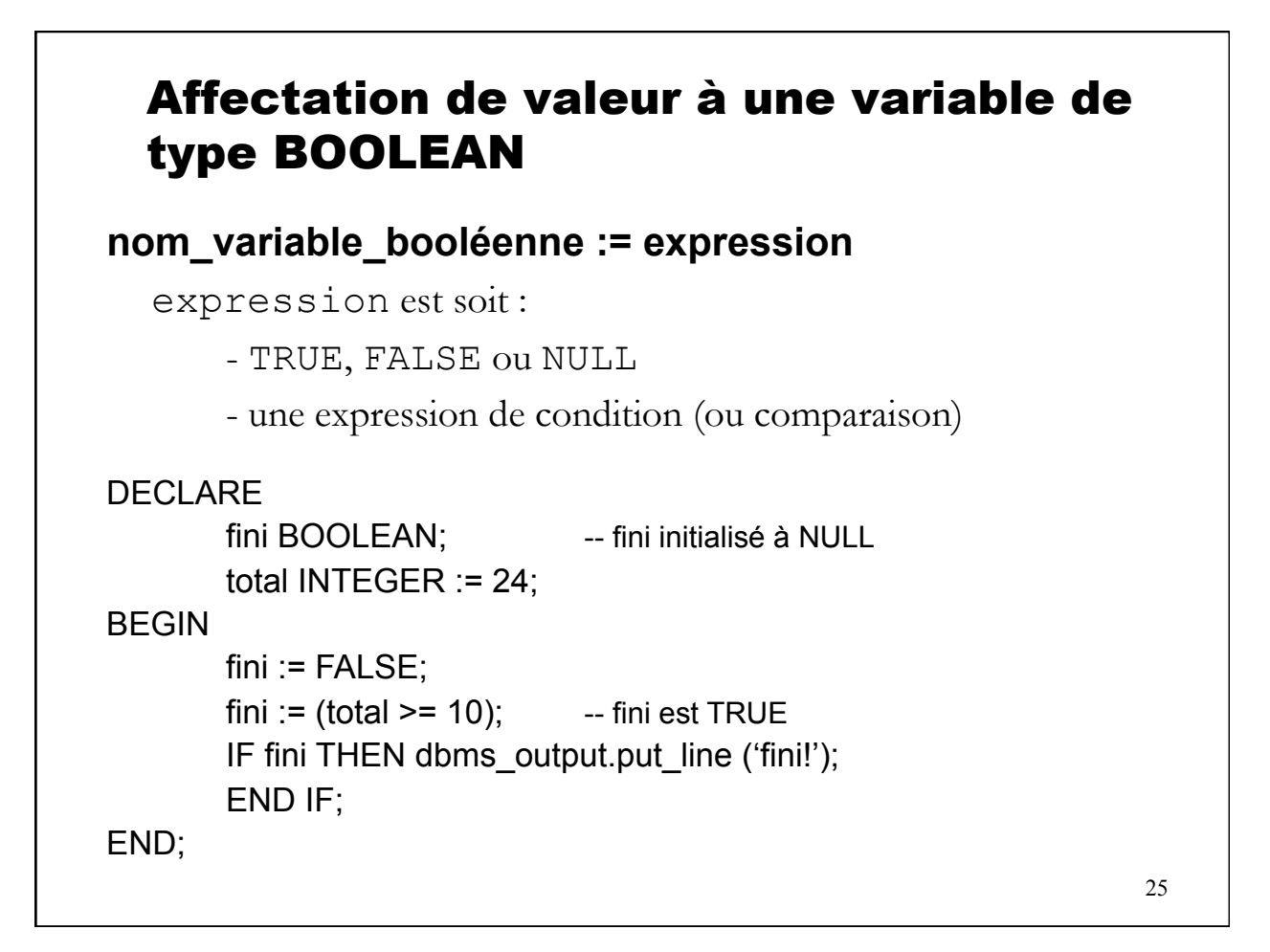

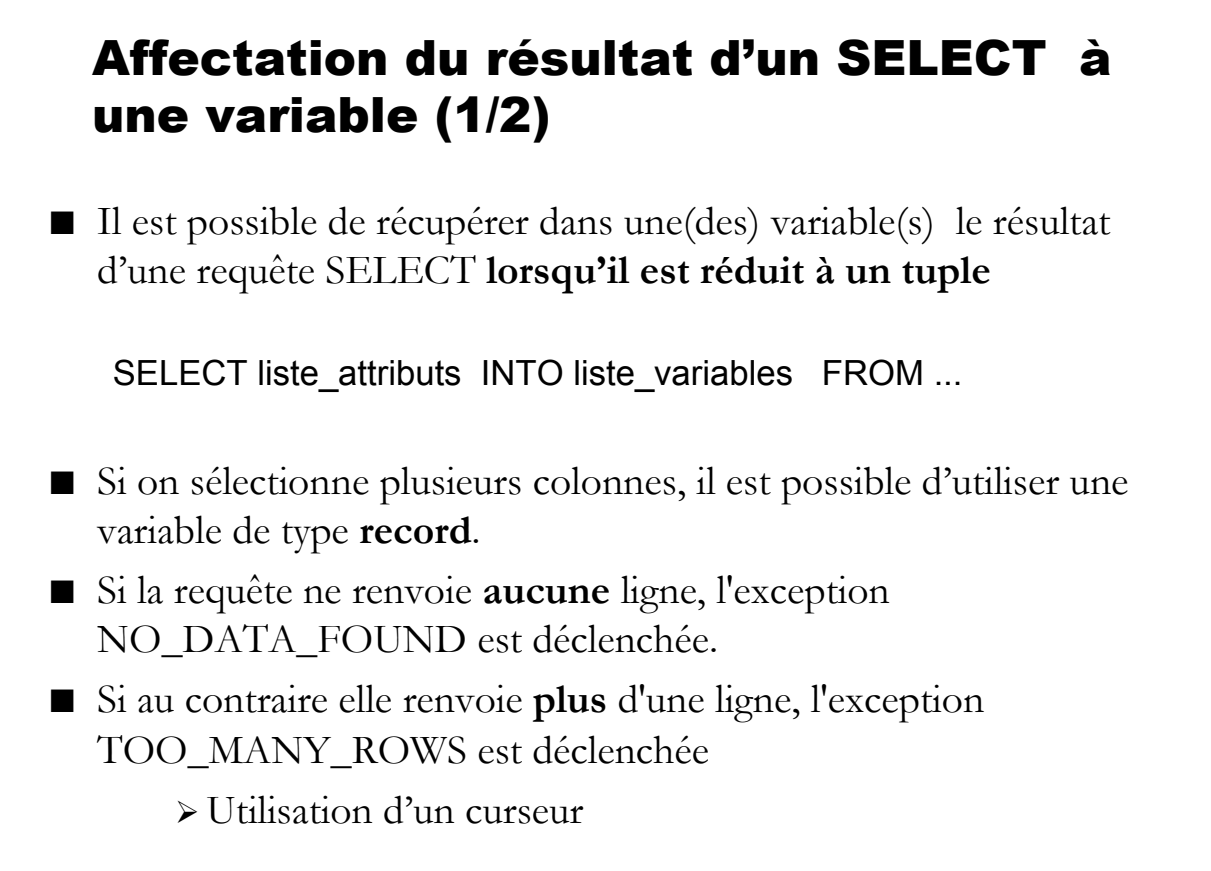

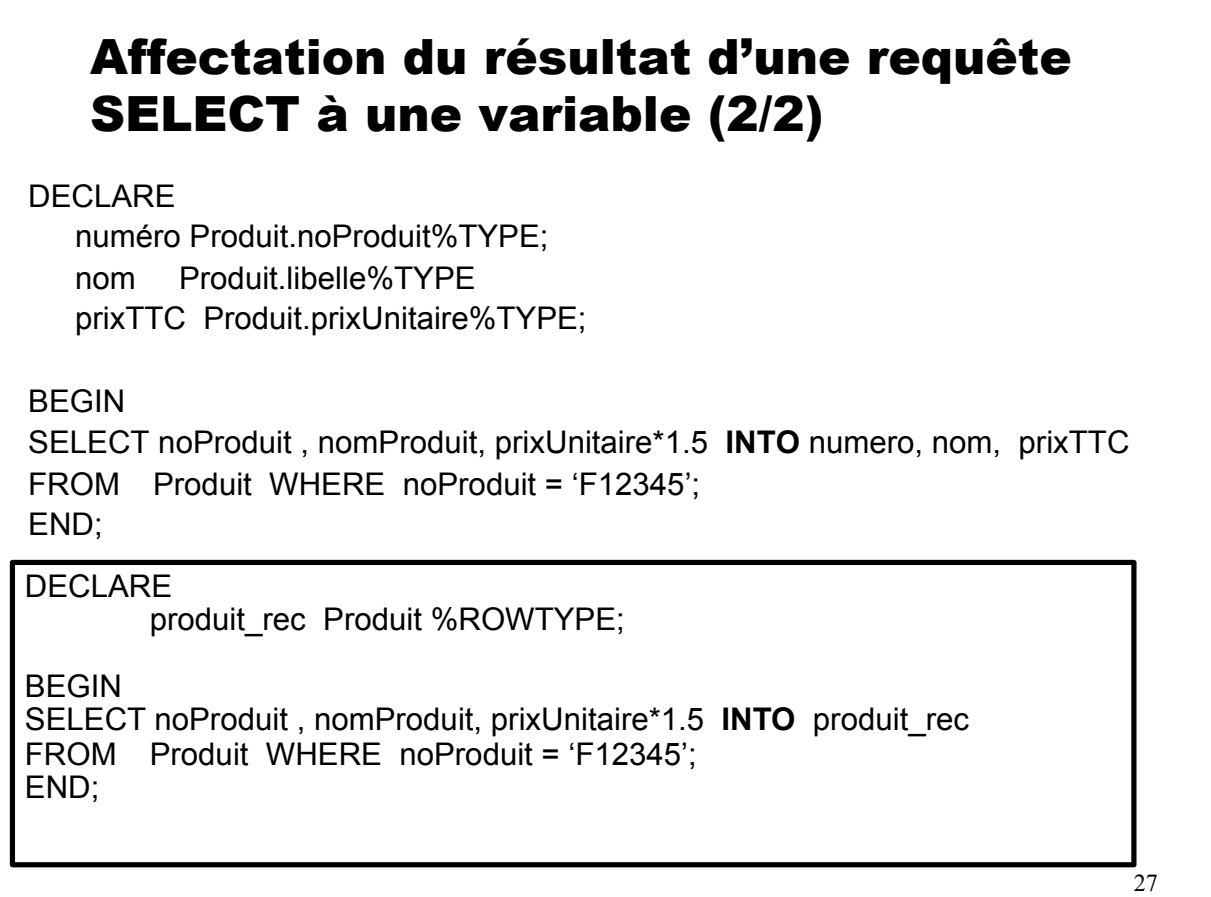

- 1. Introduction
- 2. Structure d'un bloc PL/SQL
- 3. Variables (types, déclaration, affectation)
- **4. Structures de contrôle (IF,CASE,LOOP,WHILE,FOR)**
- 5. Curseurs
- 6. Sous-programmes : procédures et fonctions
- 7. Packages
- 8. Exceptions
- 9. Architecture du moteur PL/SQL
- 10. Implantation de contrainte : les triggers

```
4. Structures de contrôle 
     a- Conditionnelle (IF) 
IF condition 
THEN commandes; 
[ELSE commandes ;] 
END IF; 
-- 
BEGIN 
 IF (x>y) THEN max := x END IF;
 IF nb ventes > quota THEN
      UPDATE Ventes set --- WHERE --;
  ELSE 
     UPDATE Ventes SET --- WHERE --;
  END IF; 
END;
```

```
4. Structures de contrôle 
     b- Conditionnelle multiple (CASE) 
CASE expression 
WHEN valeur THEN commandes; 
WHEN valeur THEN commandes;
… 
[ELSE commandes ; ] 
END CASE; 
--- 
CASE note 
  WHEN 'A' THEN dbms output.put line ('bon');
  WHEN 'B' THEN dbms output.put line ('moyen');
  WHEN 'C' THEN dbms output.put line ('médiocre');
  ELSE dbms output.put line ('note inexistante');
END CASE;
---
```
29

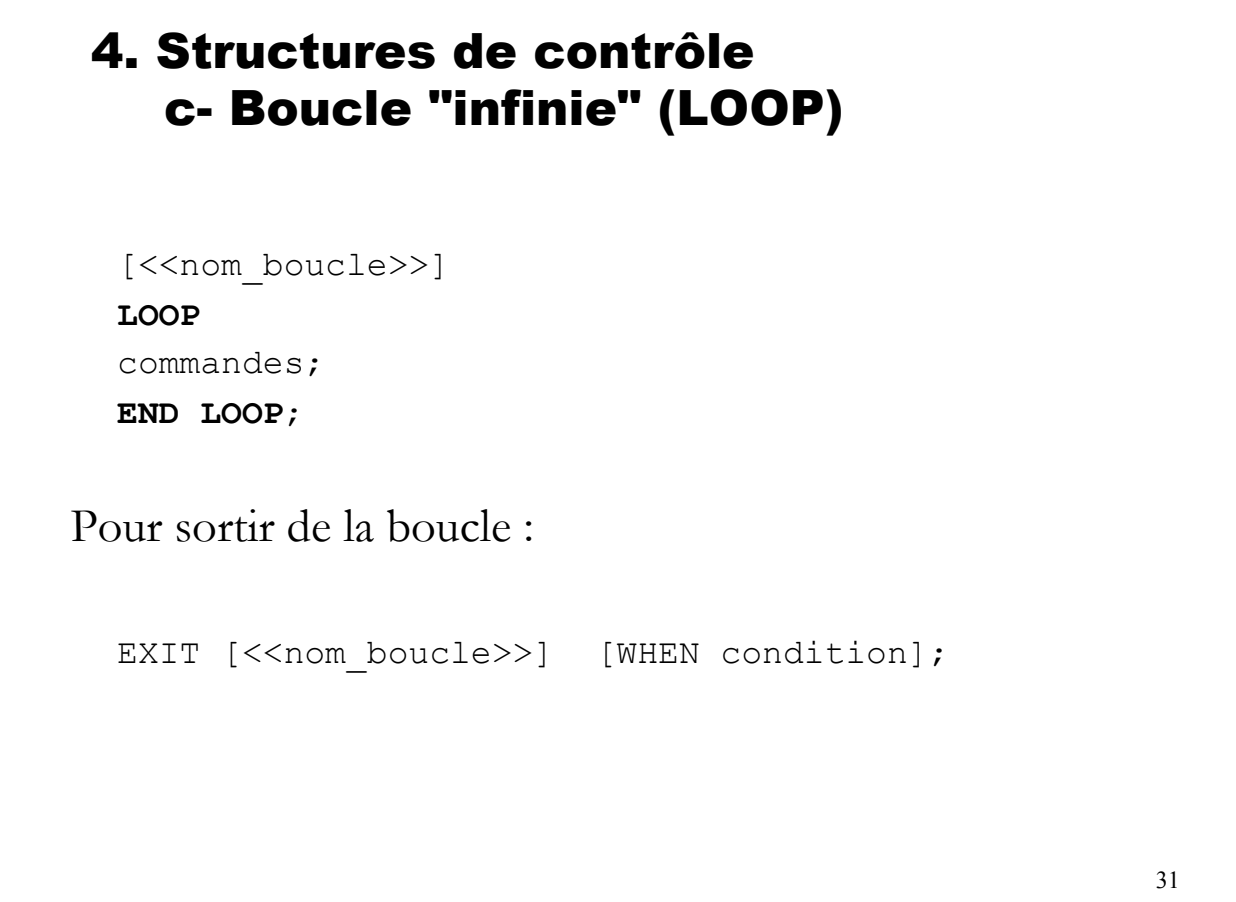

## 4. Structures de contrôle d- Boucle " tant-que" (WHILE)

[<<nom\_boucle>>] **WHILE** condition **LOOP**  commandes; **END LOOP** [nom\_boucle];

DECLARE X NUMBER $(2) := 1;$ BEGIN WHILE  $X \leq 100$  LOOP ---  $X := X+2;$ END LOOP; END;

```
4. Structures de contrôle 
      e- Boucle "pour" (FOR) 
 [<<nom_boucle>>]
 FOR compteur IN [REVERSE] limite inf..limite sup
   LOOP 
     commandes; 
 END LOOP [nom_boucle]; 
<<boucle>> 
FOR i IN 1..100 LOOP 
dbms output.put line (i);
END LOOP boucle; 
      /* 1, 2, 3 ... 100 */<<boucleInverse>> 
                             FOR i IN REVERSE 1..100 LOOP 
                             dbms output.put line(i)
                           END LOOP boucleInverse; 
                                   \frac{\times 100}{99}, 98, ... 1 */
```

```
33
```
- 1. Introduction
- 2. Structure d'un bloc PL/SQL
- 3. Variables (types, déclaration, affectation)
- 4. Structures de contrôle (IF, CASE, LOOP, WHILE, FOR)
- **5. Curseurs**
- 6. Sous-programmes : procédures et fonctions
- 7. Packages
- 8. Exceptions
- 9. Architecture du moteur PL/SQL
- 10. Implantation de contrainte : les triggers

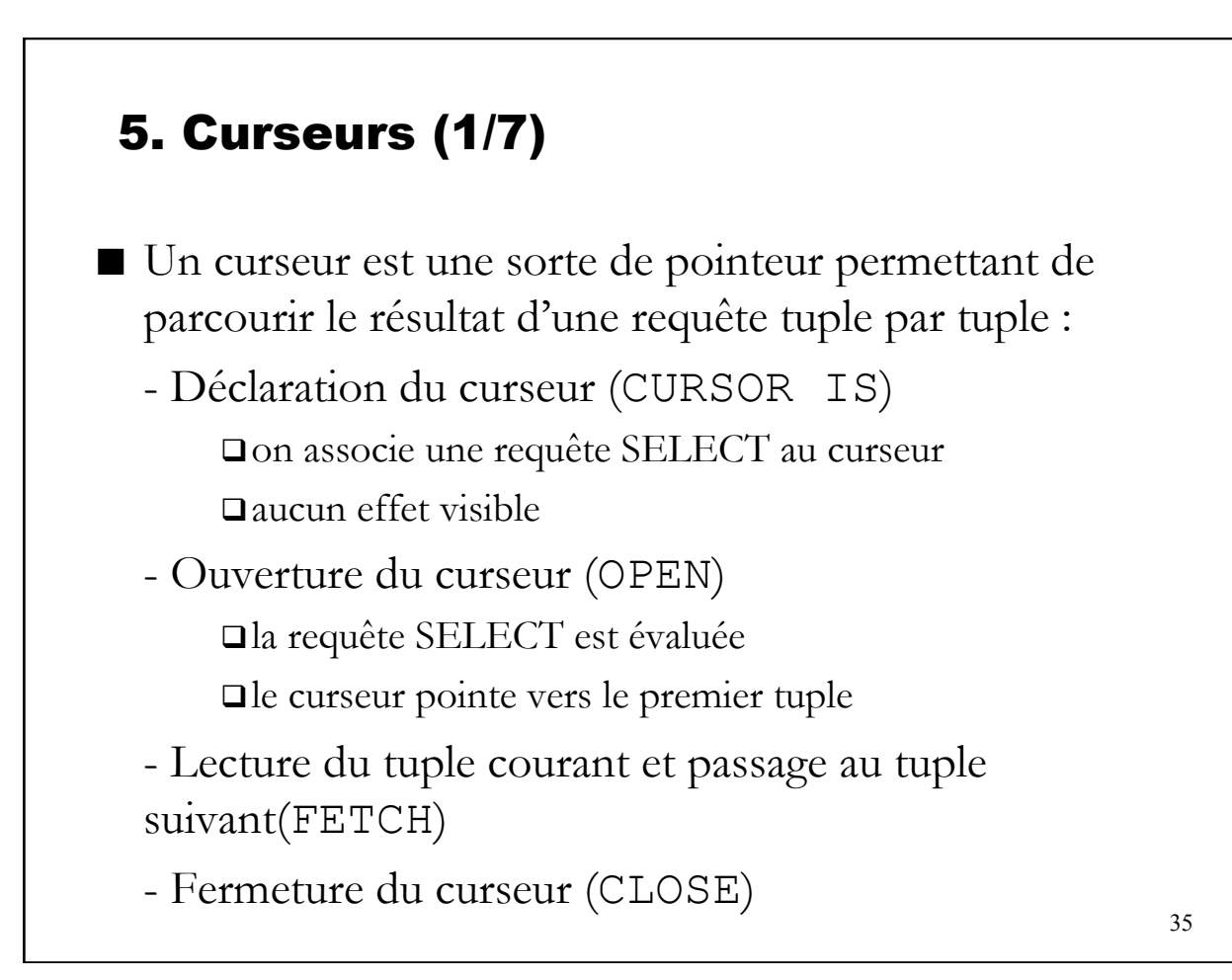

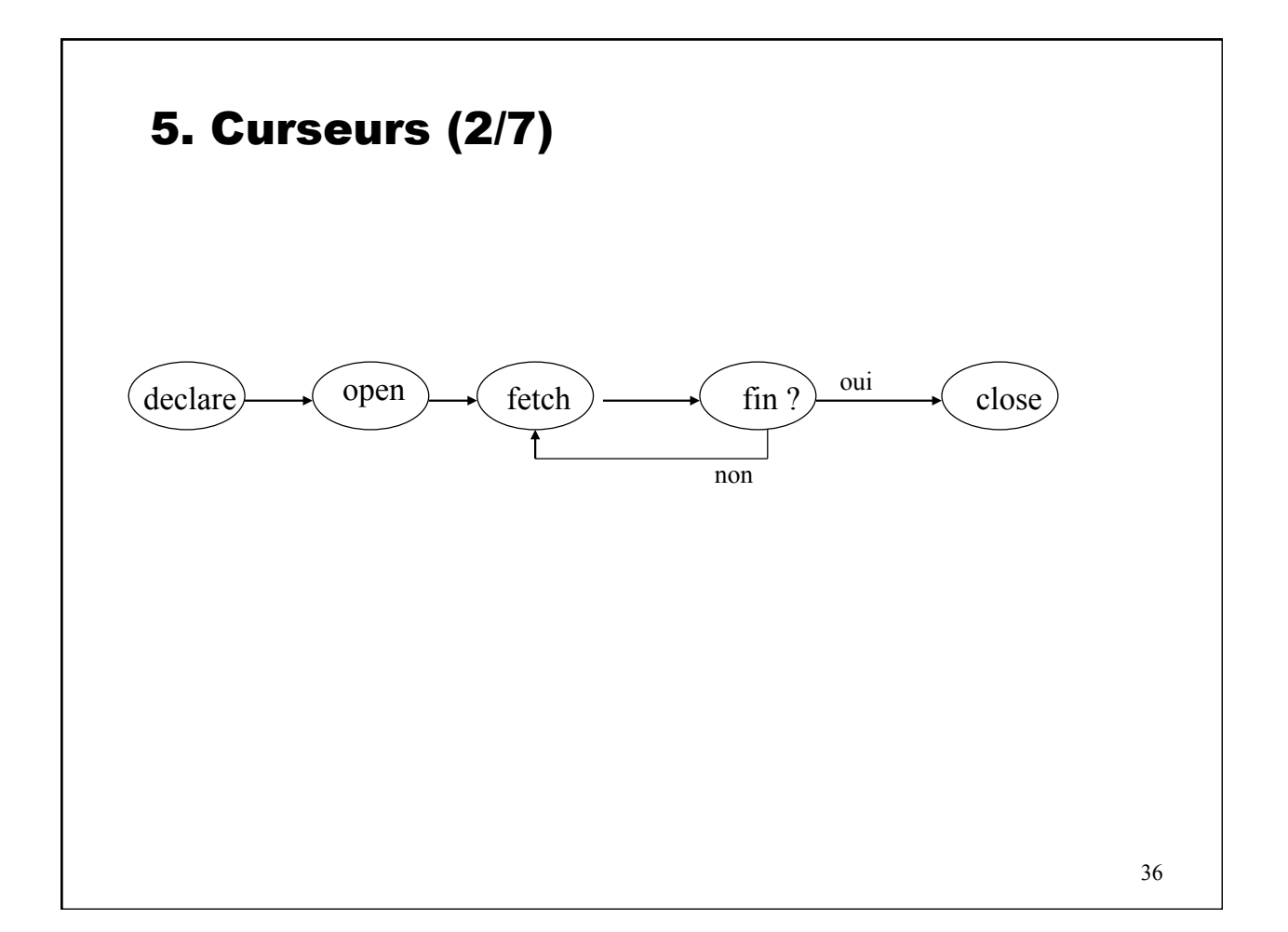

## 5. Curseurs (3/7)

■ Déclaration de curseur (dans la partie déclarative d'un bloc)

```
37 
DECLARE 
CURSOR c1 
  IS SELECT numProduit, libellé 
     FROM produit 
     ORDER BY numProduit; 
CURSOR c2 (arg1 Produit.numProduit%TYPE := 5) 
  IS SELECT numProduit, libelle 
     FROM produit 
     WHERE numProduit > arg1;
                       -- arg1 vaut 5 par défaut 
CURSOR nom_curseur[(argument1 type:=valeur, …)] 
           IS requête;
```
## 5. Curseurs (4/7)

■ Ouverture d'un curseur (dans la partie exécutable d'un bloc)

```
OPEN nom curseur [(valeur argument1 , …)];
DECLARE 
CURSOR C1 IS SELECT numProduit, libelle 
              FROM produit 
              ORDER BY numProduit; 
CURSOR C2 (arg1 Produit.numProduit%TYPE := 5) 
 IS SELECT numProduit, libelle FROM produit 
      WHERE numProduit > \text{arg1;}BEGIN 
OPEN C1; 
OPEN C2 (10);
```
## 5. Curseurs (5/7)

39 ■ Lecture du tuple courant et passage au tuple suivant FETCH nom curseur INTO nom variable type record; *ou*  FETCH nom curseur INTO nom var1, nom var2 ...; ■ Attributs d'un curseur nom\_curseur%ATTRIBUT %FOUND : retourne T(rue) si un tuple a été trouvé (par FETCH) %NOTFOUND : retourne T(rue) si aucun tuple trouvé %ISOPEN : retourne T(rue) si le curseur est déjà ouvert %ROWCOUNT : nombre de tuples déjà traités

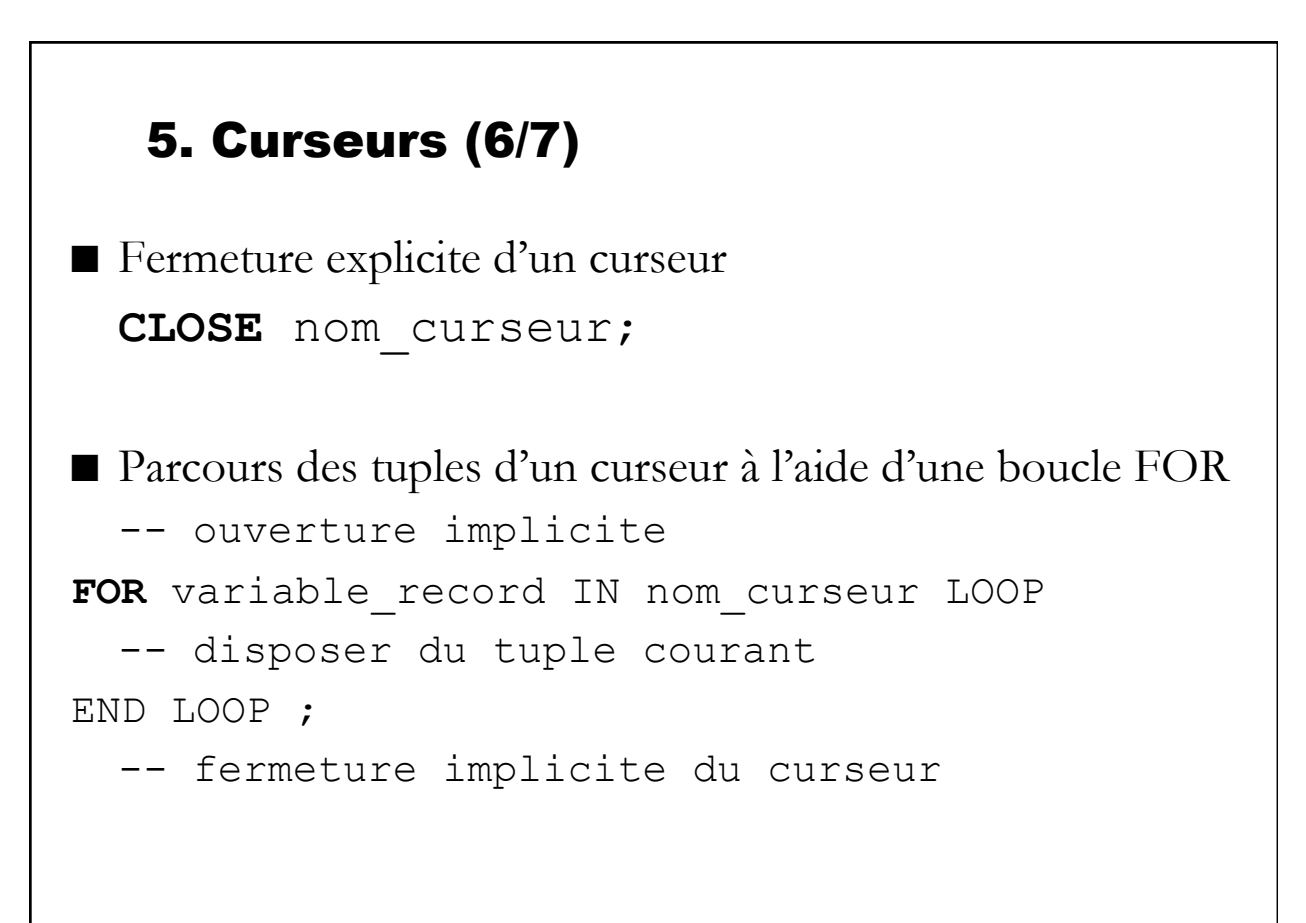

```
DECLARE 
CURSOR C1 (no_four Produit.numFournisseur%TYPE) 
    IS SELECT libelle, prixUnitaire 
       FROM Produit 
       WHERE numFornisseur = no four;
un_produit C1%ROWTYPE ;
BEGIN 
OPEN C1(123); 
IF C1%ISOPEN THEN 
  FETCH C1 INTO un_produit; 
   WHILE C1%FOUND LOOP 
     DBMS OUTPUT.PUT LINE ('Le produit : ' ||
un_produit.libelle|| ' coûte: ' ||un_produit.prix); 
      FETCH C1 INTO un_produit; 
    END LOOP; 
ELSE DBMS OUTPUT.PUT LINE ('erreur lors de l\' ouverture du
curseur'); 
END IF; 
CLOSE C1; 
END; 
  Soit la table Produit (numProduit, libelle, prix, numFournisseur)
```

```
DECLARE 
CURSOR CUR (no_four Produit.numFournisseur%TYPE) 
     IS SELECT libelle, prixUnitaire 
       FROM Produit 
        WHERE numFornisseur = no four;
un_produit CUR%ROWTYPE ;
BEGIN 
FOR un_produit IN CUR(123) LOOP 
DBMS_OUTPUT.PUT_LINE ( un_produit.libelle | | ' coûte: ' | | un_produit.prix);
END LOOP; 
END; 
Même bloc avec parcours du curseur avec une boucle FOR
```
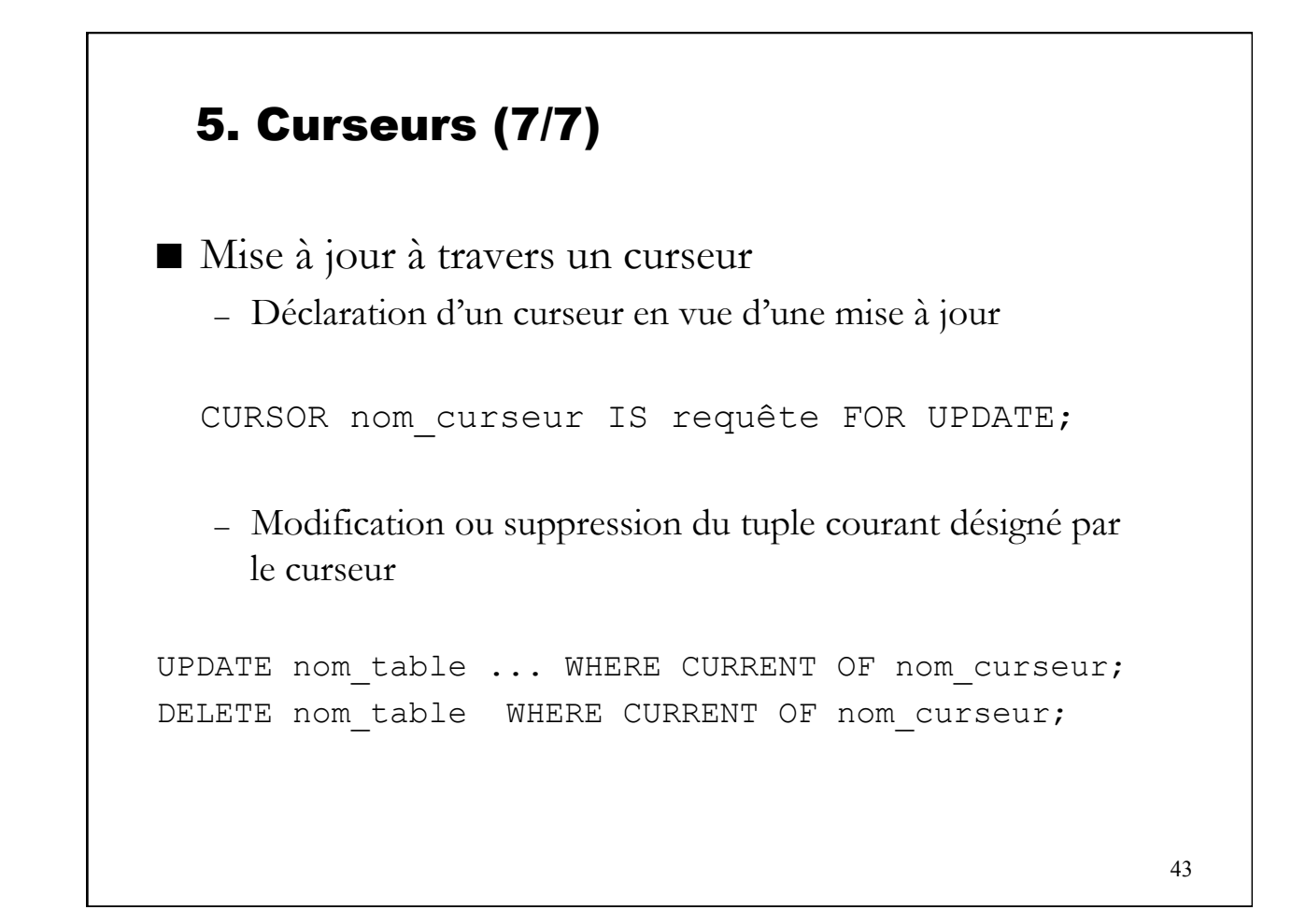

- 1. Introduction
- 2. Structure d'un bloc PL/SQL
- 3. Variables (types, déclaration, affectation)
- 4. Structures de contrôle (IF, CASE, LOOP, WHILE, FOR)
- 5. Curseurs
- **6. Sous-programmes : procédures et fonctions**
- 7. Packages
- 8. Exceptions
- 9. Architecture du moteur PL/SQL
- 10. Implantation de contrainte : les triggers

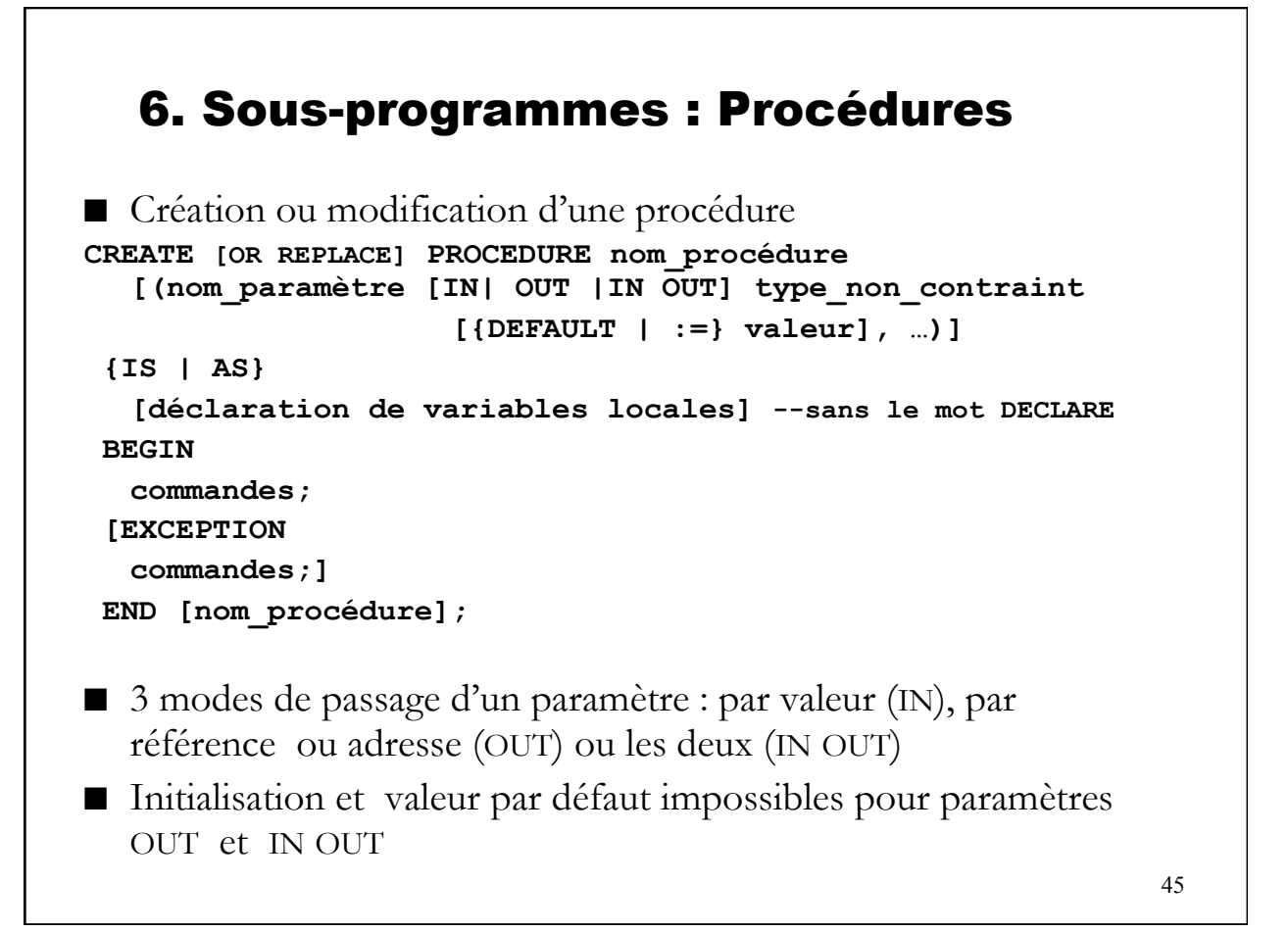

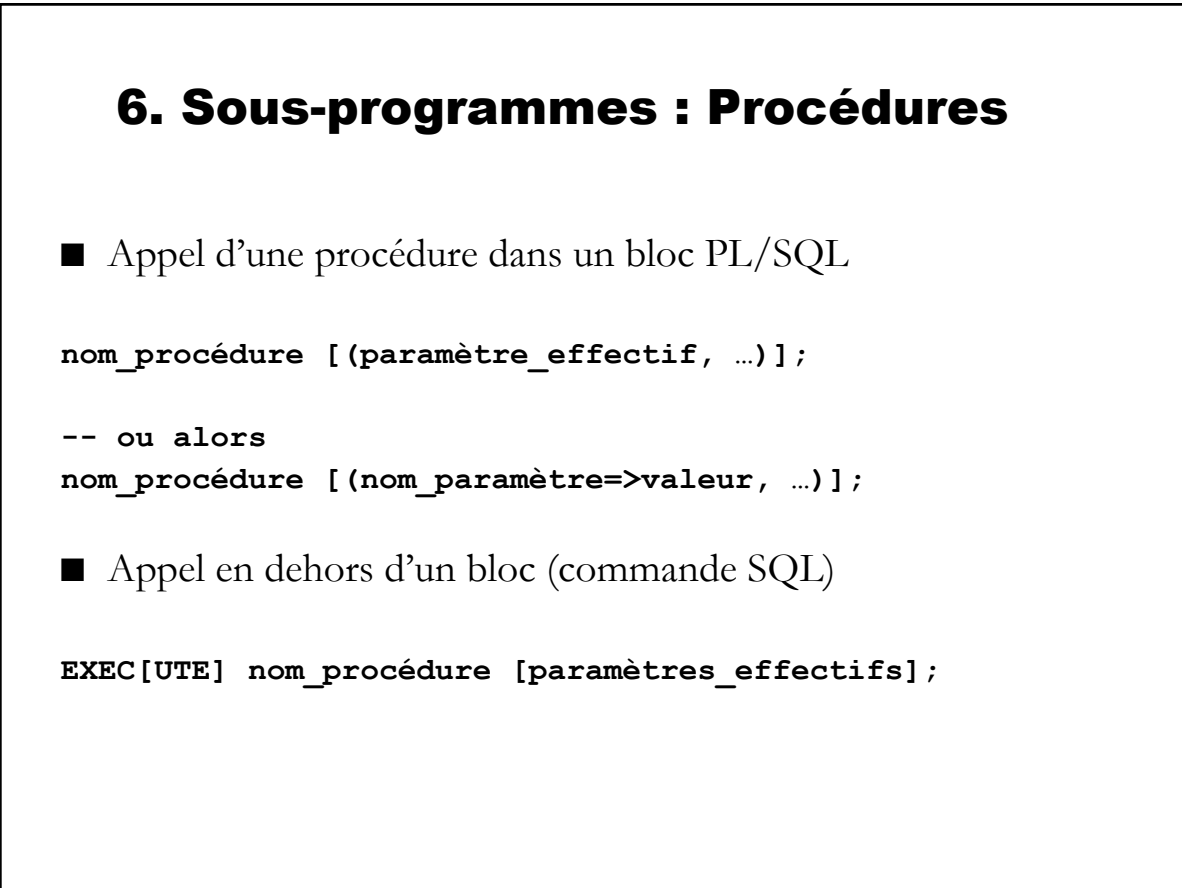

#### 47 6. Sous-programmes : Fonctions ■ Création ou modification d'une fonction **CREATE [OR REPLACE] FUNCTION nom\_fonction [(nom\_paramètre type\_non\_contraint [{DEFAULT|:=} valeur], …)] RETURN type\_non\_contraint {IS | AS} [déclaration de variables locales] BEGIN --- RETURN valeur; -- dans le corps de la fonction --- END [nom\_fonction];**  ■ Appel d'une fonction : partout où un type de la valeur retournée est utilisable (expressions) : par ex. les requêtes ■ Les paramètres d'une fonction sont passés en mode IN

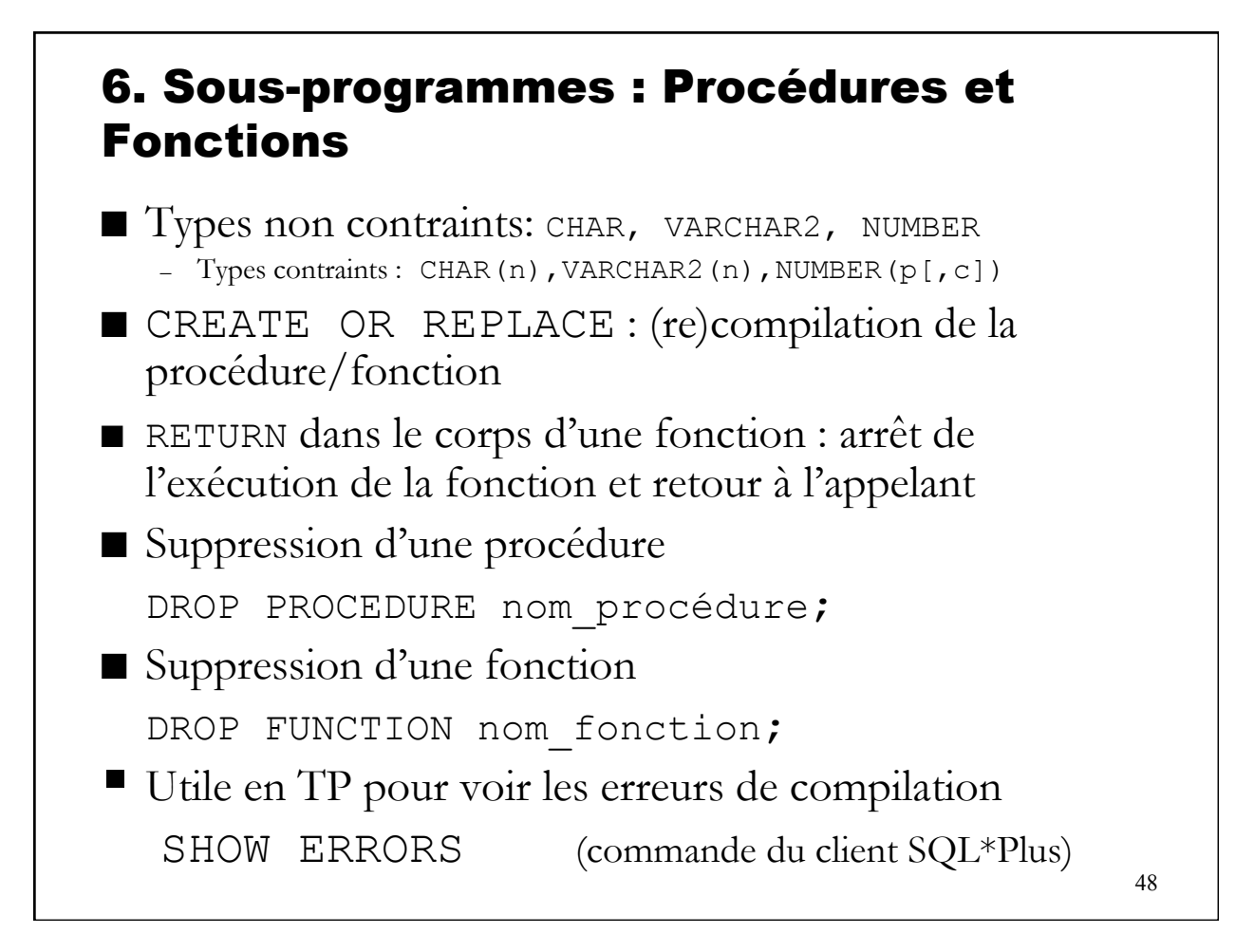

#### Exemple de procédure

```
CREATE OR REPLACE PROCEDURE conversion FF euro
  (prix_FF IN REAL, prix_euro OUT REAL) 
  IS 
  taux CONSTANT REAL := 6.55957;
  BEGIN 
  IF prix FF IS NOT NULL THEN
      prix euro := prix FF/taux;
  ELSE 
      dbms output.put line ('calcul impossible');
  END IF; 
 END conversion FF euro ;
--appel 
EXEC conversion FF euro(100)
```
#### Exemple de fonction (récursive)

```
CREATE FUNCTION factorielle (n INTEGER) 
 RETURN INTEGER 
  IS 
 BEGIN 
  IF n=1 THEN 
  RETURN 1;
  ELSE 
      RETURN n*factorielle (n-1); 
  END IF; 
 END;
```
49

#### 6. Sous-programmes : Procédures et Fonctions

- Il est possible de définir des procédures/fonctions locales à un bloc PL/SQL
	- Procédure/fonction non stockée dans la base de données
	- Pas d'utilisation de la commande CREATE [OR REPLACE] PROCEDURE/FUNCTION

#### 6. Sous-programmes : Procédures et Fonctions

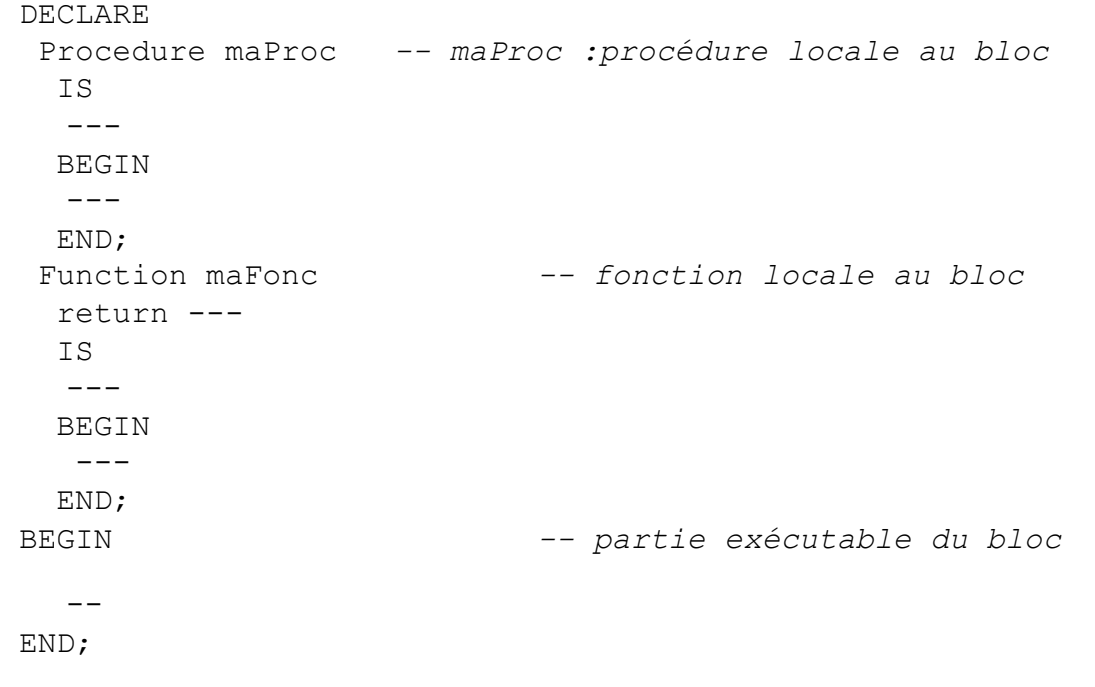

- 1. Introduction
- 2. Structure d'un bloc PL/SQL
- 3. Variables (types, déclaration, affectation)
- 4. Structures de contrôle (IF, CASE, LOOP, WHILE, FOR)
- 5. Curseurs
- 6. Sous-programmes : procédures et fonctions
- **7. Packages**
- 8. Exceptions
- 9. Architecture du moteur PL/SQL
- 10. Implantation de contrainte : les triggers

#### 7. Packages ou paquetages PL/SQL

- Un package ou paquetage permet de regrouper un ensemble de procédures, constantes, exceptions … liés entre eux (module)
- Un package comporte deux parties :
	- **Spécification** : interface publique (contient des éléments que l'on rend accessibles à tous les utilisateurs du package)
	- **Corps** : contient l'implémentation et ce que l'on veut cacher
- Droits : attribuer le droit d'exécuter un package donne accès à toute la spécification et pas au corps
- **Surcharge** autorisée : on peut avoir plusieurs procédures ou fonctions de même nom, avec des signatures différentes
- Pas de partage de variables : chaque session utilisant un package en possède une instance

## 7. Packages (2/4)

#### ■ **Contenu de la spécification**

- des signatures de procédures et fonctions,
- des constantes et des variables
- des définitions d'exceptions
- des définitions de curseurs

#### ■ **Contenu du corps**

- Les corps des procédures et fonctions de la spécification (obligatoire)
- D'autres procédures et/ou fonctions (cachées, facultatif)
- Des déclarations que l'on veut garder privées
- Un bloc d'initialisation du package si nécessaire.

#### Premier exemple de Package

```
-- PACKAGE ANNE-CÉCILE
-- SPÉCIFICATION 
CREATE OR REPLACE PACKAGE MON_PAQ AS 
   PROCEDURE P ; 
   PROCEDURE P(I NUMBER) ;
   FUNCTION P (I NUMBER) RETURN NUMBER ;
   CPT NUMBER ; 
   FUNCTION GET CPT RETURN NUMBER ;
   MON EXCEPTION EXCEPTION ;
   PRAGMA EXCEPTION INIT (MON EXCEPTION, -20101);
END ;
```

```
-- CORPS 
CREATE OR REPLACE PACKAGE BODY MON_PAQ AS
   PROCEDURE P IS 
       BEGIN DBMS OUTPUT. PUT LINE ('TOTO'); END ;
   PROCEDURE P(I NUMBER) IS 
       BEGIN DBMS OUTPUT. PUT LINE(I); END ;
   FUNCTION P(I NUMBER) RETURN NUMBER IS 
       BEGIN IF (I > 10) THEN RAISE MON EXCEPTION ;
                    END IF ; 
       RETURN I ; 
       END ; 
   FUNCTION GET_CPT RETURN NUMBER IS 
       BEGIN RETURN CPT ; END ;
END ;
```

```
57
```

```
-- EXEMPLE D'UTILISATION 
BEGIN 
MON PAQ.CPT := 20 ; -- INITIALISATION D'UNE VARIABLE DU PACKAGE
END ; 
SELECT MON PAQ.GET CPT FROM DUAL ; --APPEL DE LA FCT GET CPT
       GET_CPT 
       ------- 
       20 
-- AUTRE UTILISATEUR :
SELECT MOI.MON PAQ.GET CPT FROM DUAL ;
       GET_CPT 
       ------- 
       NULL 
SELECT MON PAQ.P(11) FROM DUAL ;
-- AVEC LE PRAGMA EXCEPTION INIT ... ON OBTIENT
       ORA-20101: 
       ORA-06512: À "MOI.MON_PAQ", 
       LIGNE 12 ORA-06512: À LIGNE 1
```
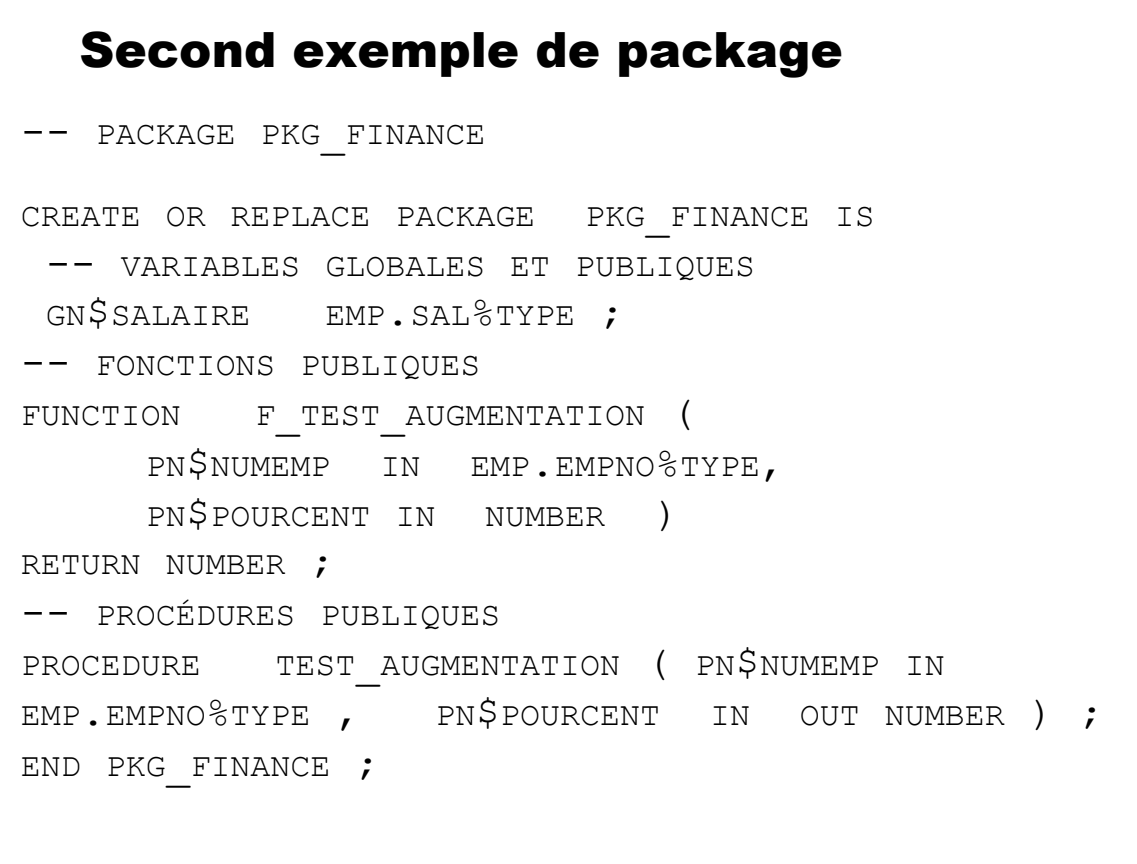

```
59
```

```
-- LE CORPS DU PACKAGE PKG FINANCE
CREATE OR REPLACE PACKAGE BODY PKG_FINANCE IS
-- VARIABLES GLOBALES PRIVÉES
GR$EMP EMP%ROWTYPE ; 
-- PROCÉDURE PRIVÉES
PROCEDURE AFFICHE SALAIRES
IS
CURSOR C EMP IS SELECT * FROM EMP ;
BEGIN
FOR GR$EMP IN C_EMP 
     LOOP
     DBMS OUTPUT.PUT LINE ('EMPLOYÉ ' || GRȘEMP.ENAME
|| \cdot \cdot \cdot \cdot \rangle || LPAD ( TO CHAR (GR$EMP.SAL), 10)) ;
     END LOOP ; 
END AFFICHE SALAIRES ;
```

```
61 
-- FONCTIONS PUBLIQUES
FUNCTION F TEST AUGMENTATION (PN$NUMEMP IN
EMP.EMPNO%TYPE, PN$POURCENT IN NUMBER ) RETURN NUMBER
IS
LN$SALAIRE EMP.SAL%TYPE ; 
BEGIN
 SELECT SAL INTO LN$SALAIRE FROM EMP WHERE EMPNO =
PN$NUMEMP ; 
  -- AUGMENTATION VIRTUELLE DE L'EMPLOYÉ
 LN$SALAIRE := LN$SALAIRE * PN$POURCENT ;
  -- AFFECTATION DE LA VARIABLE GLOBALE PUBLIQUE
 GN$SALAIRE := LN$SALAIRE ;
 RETURN( LN$SALAIRE) ; -- RETOUR DE LA VALEUR
END F TEST AUGMENTATION;
```

```
-- PROCÉDURES PUBLIQUES
PROCEDURE TEST AUGMENTATION (PN$NUMEMP IN
EMP.EMPNO%TYPE, PN$POURCENT IN OUT NUMBER ) IS
LN$SALAIRE EMP.SAL<sup>8</sup>TYPE ;
BEGIN
 SELECT SAL INTO LN$SALAIRE FROM EMP 
     WHERE EMPNO = PN$NUMEMP ;
  -- AUGMENTATION VIRTUELLE DE L'EMPLOYÉ
 PN$POURCENT := LN$SALAIRE * PN$POURCENT ;
  -- APPEL PROCÉDURE PRIVÉE
 AFFICHE SALAIRES ;
 END TEST AUGMENTATION;
 END PKG FINANCE;
```

```
-- APPEL DE LA PROCÉDURE TEST_AUGMENTATION DU
-- PACKAGE PKG FINANCE
DECLARE 
LN$POURCENT NUMBER := 1.1;
BEGIN
PKG FINANCE.TEST AUGMENTATION(7369, LN$POURCENT);
DBMS OUTPUT.PUT LINE ('EMPLOYÉ 7369 APRÈS
  AUGMENTATION : ' || TO_CHAR ( LN$POURCENT )) ;
END ;
```
- 1. Introduction
- 2. Structure d'un bloc PL/SQL
- 3. Variables (types, déclaration, affectation)
- 4. Structures de contrôle (IF, CASE, LOOP, WHILE, FOR)
- 5. Curseurs
- 6. Sous-programmes : procédures et fonctions
- 7. Packages
- **8. Exceptions**
- 9. Architecture du moteur PL/SQL
- 10. Implantation de contrainte : les triggers

63

## 8. Exceptions

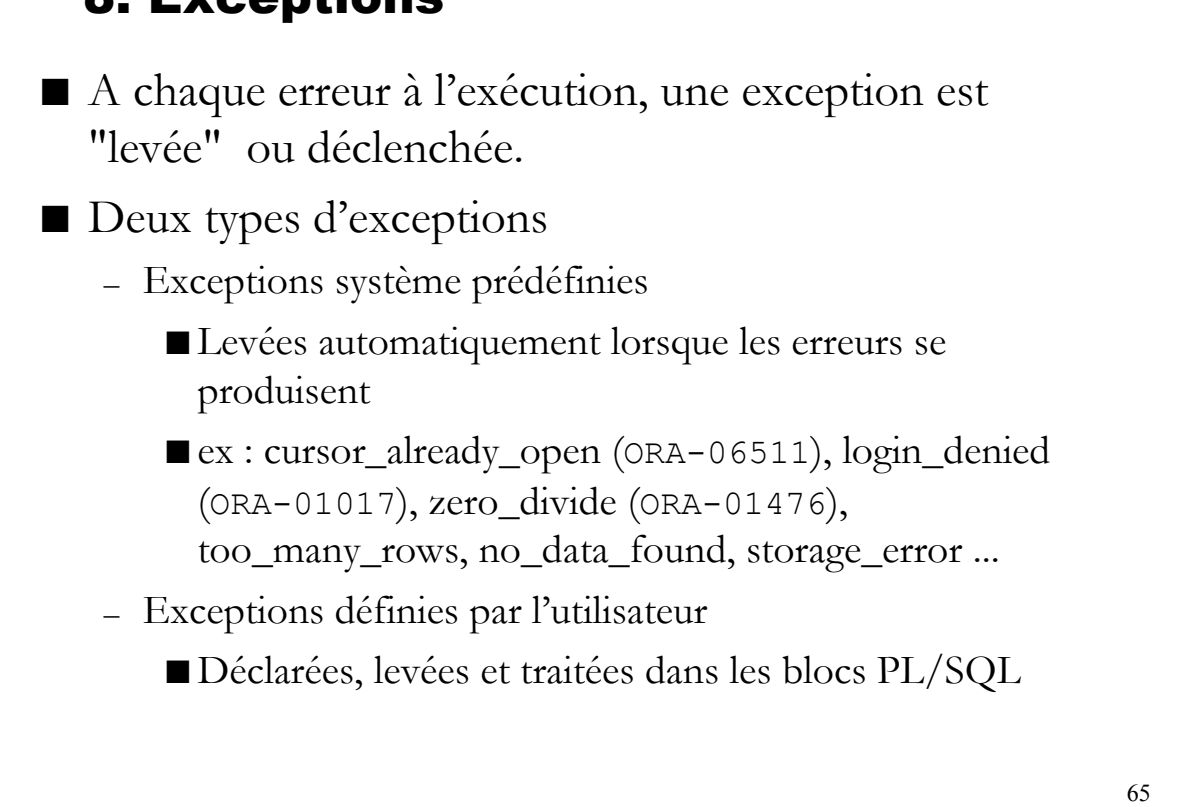

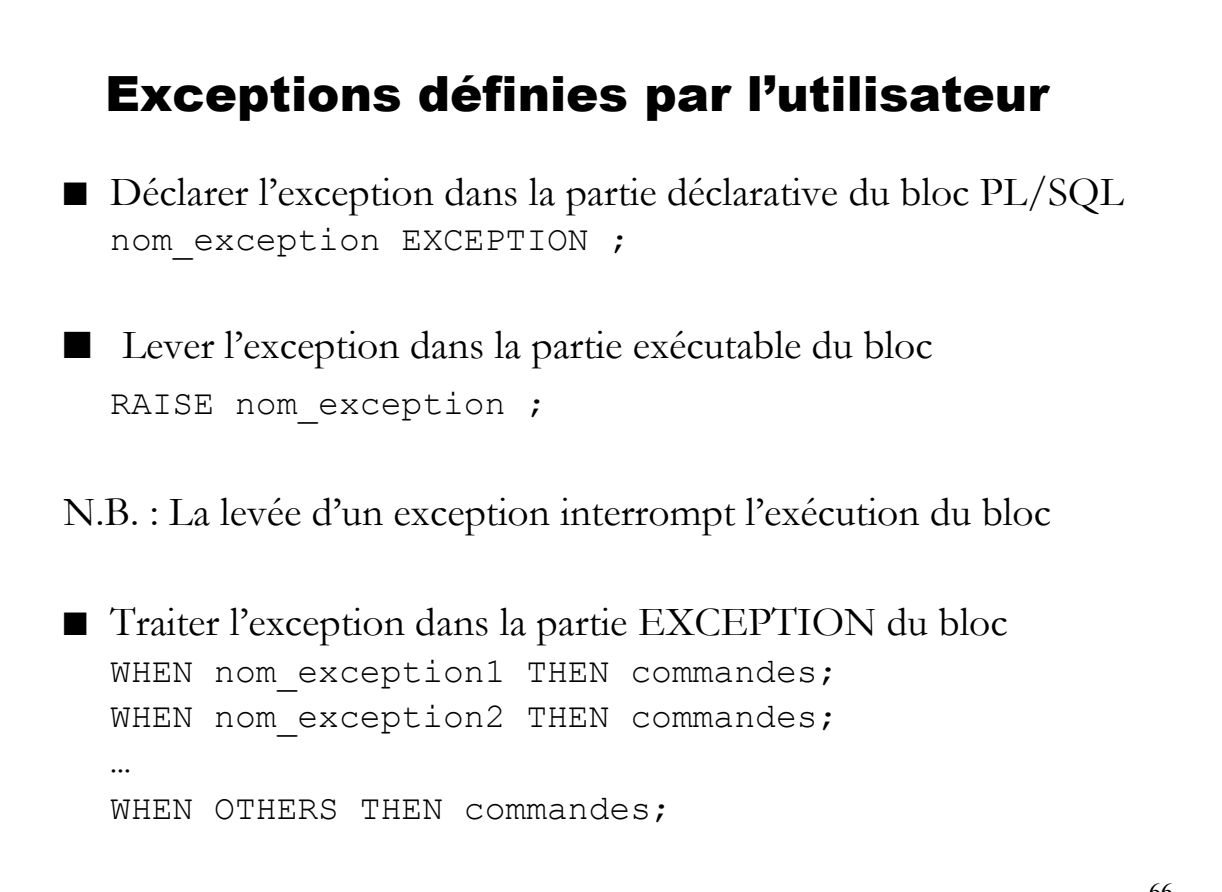

#### Exemple d'exception utilisateur

```
67 
CREATE OR REPLACE PROCEDURE conversion FF euro (prix FF IN
  REAL, prix euro OUT REAL)
TS
  taux CONSTANT REAL := 6.55957;prix null EXCEPTION; -- déclaration exception
 BEGIN 
  IF prix FF IS NOT NULL THEN
      prix euro := prix FF/taux;
  ELSE 
      RAISE prix null; -- exception levée
  END IF; 
EXCEPTION 
  WHEN prix null THEN -- exception traitée
      dbms output.put line ('calcul impossible');
END conversion FF euro ;
```
#### Traitement des exceptions

- Si une exception se produit dans un bloc, l'exécution est interrompue et la partie EXCEPTION du bloc est exécutée.
	- Si l'exception correspond à une clause WHEN, alors les instructions sont exécutées et le programme est terminé.
	- Sinon
		- S'il existe une clause WHEN OTHERS alors les instructions correspondantes sont exécutées et le programme est terminé
		- Sinon, l'exception est propagée au bloc englobant ou au programme appelant. Si aucun traitement d'exception n'est rencontré, la transaction qui a déclenché l'exception est annulée.

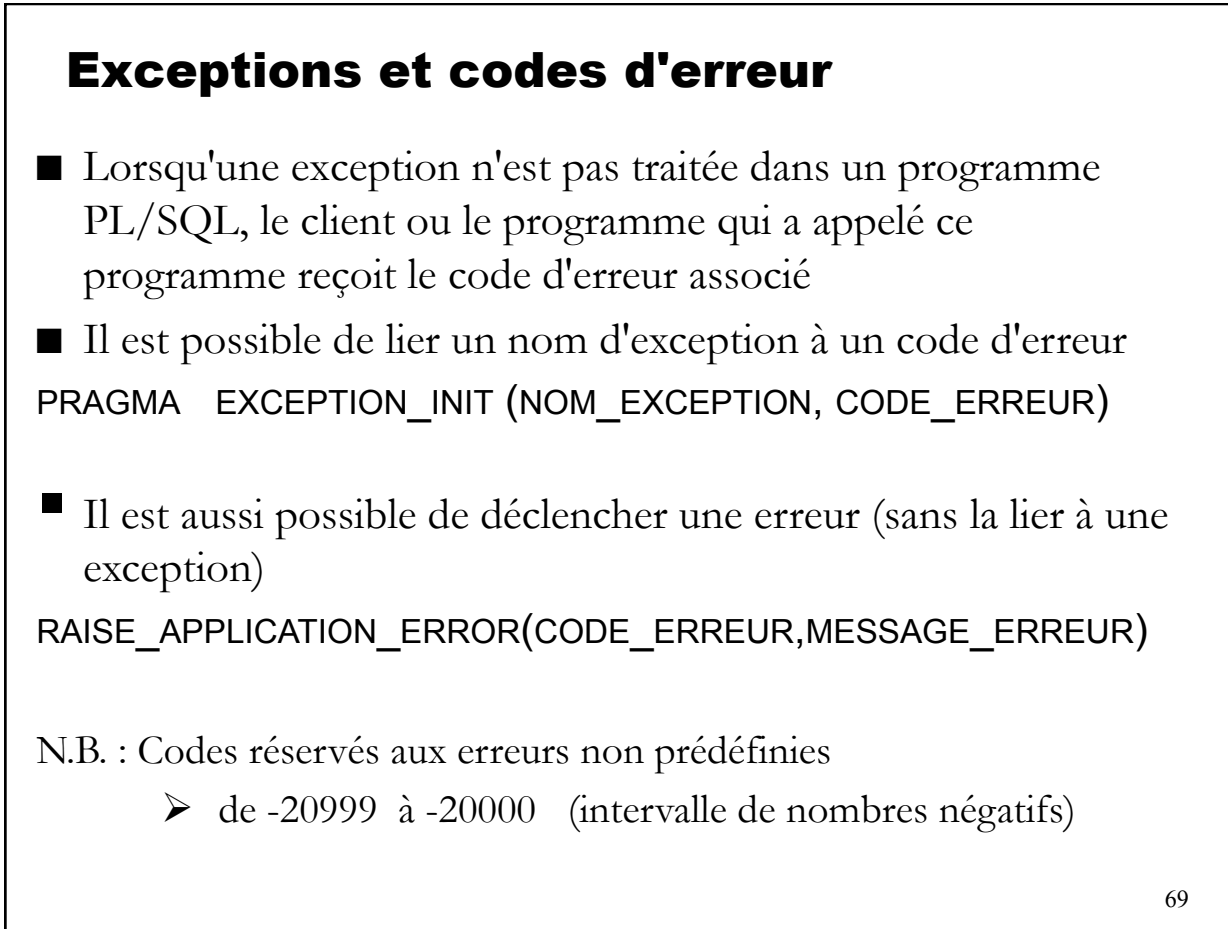

- 1. Introduction
- 2. Structure d'un bloc PL/SQL
- 3. Variables (types, déclaration, affectation)
- 4. Structures de contrôle (IF, CASE, LOOP, WHILE, FOR)
- 5. Curseurs
- 6. Sous-programmes : procédures et fonctions
- 7. Packages
- 8. Exceptions
- **9. Architecture du moteur PL/SQL**
- 10. Implantation de contraintes : les triggers

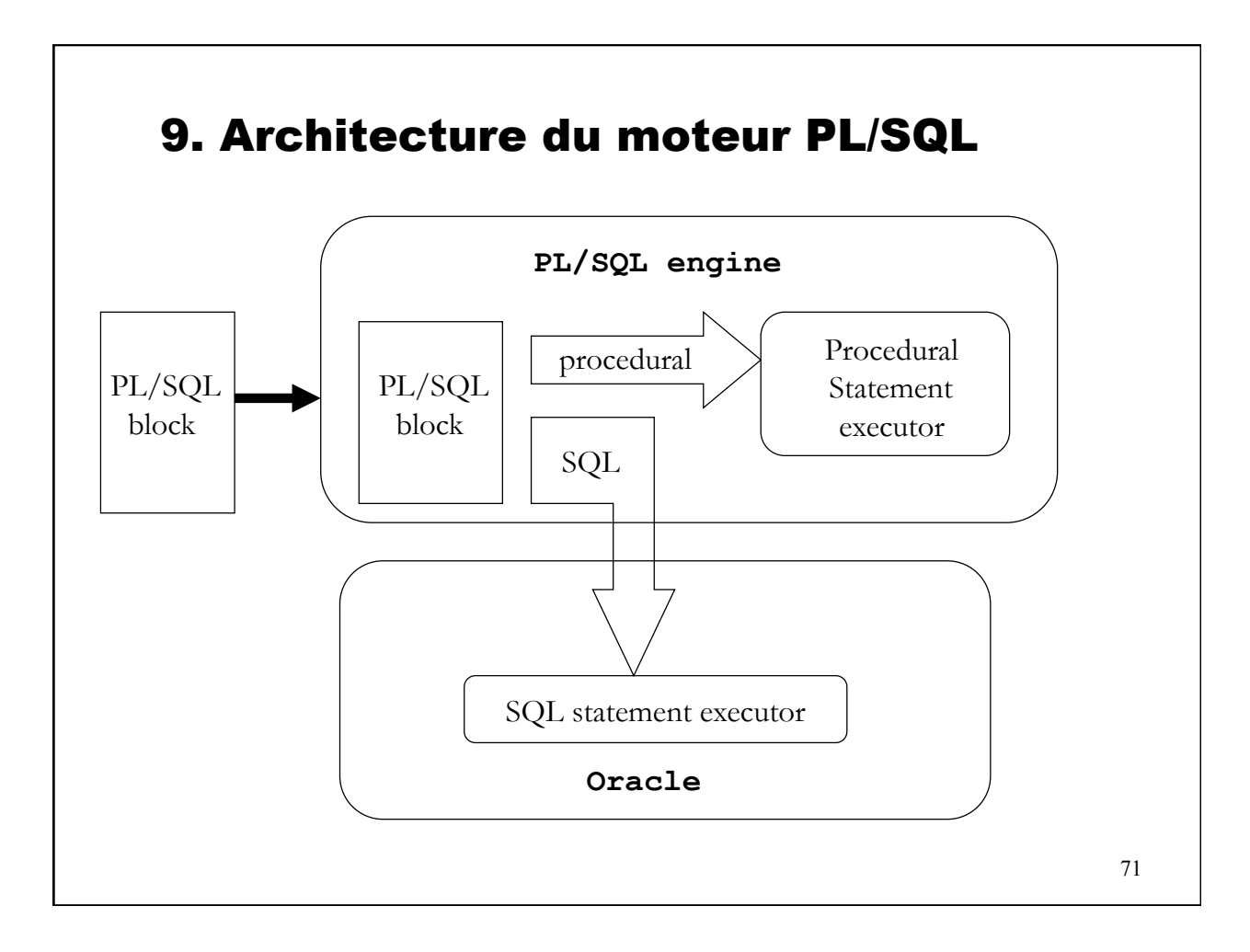

# PL/SQL 1. Introduction 2. Structure d'un bloc PL/SQL 3. Variables (types, déclaration, affectation) 4. Structures de contrôle (IF, CASE, LOOP, WHILE, FOR) 5. Curseurs 6. Sous-programmes : procédures et fonctions 7. Packages 8. Exceptions 9. Architecture du moteur PL/SQL **10. Implantation de contraintes : les triggers**

# Rappels sur les Contraintes d'Intégrité

- Les contraintes d'intégrité (CI) : contraintes que doivent vérifier les données pour être considérées comme des données de qualité
- Une base de données est dite *cohérente* si ses contraintes d'intégrité sont satisfaites

73

#### Typologie des contraintes d'intégrité  $(1/2)$

■ Les contraintes de domaine : concernent un attribut

(contraintes de domaine ou de valeur obligatoire vs facultatif)

```
CREATE TABLE Student
  ( stid INT NOT NULL, 
    name VARCHAR, 
    age INT CHECK (age BETWEEN 12 AND 90), 
    major ENUM ('biology', 'cs', 'law') 
)
```
#### ■ Les contraintes intra-relation **:**

qui portent sur un seul tuple (cf contrainte de domaine)

ou sur plusieurs tuples d'une même relation (clé primaire, unicité,

cardinalité) "*l'étudiant Simon Daget ne peut pas avoir le même stid# que l'étudiant Théo Biasutto*"

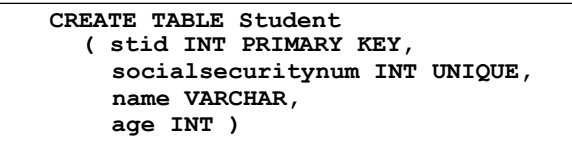

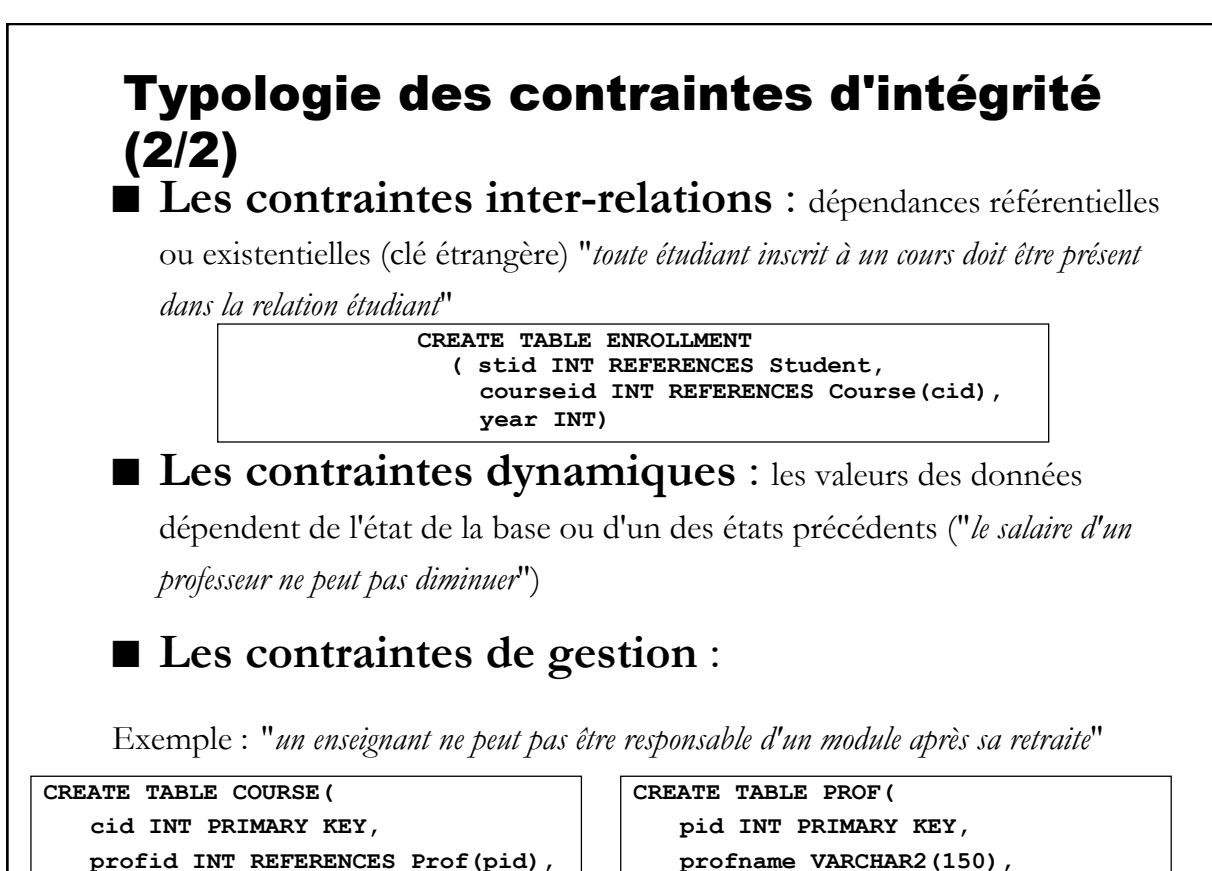

```
year INT), 
coursename VARCHAR2(40) )
```

```
profname VARCHAR2(150), 
retirementdate DATE )
```
# Contraintes exprimées lors de la création d'une table (Rappel)

 $\overline{\phantom{a}}$ 

```
CREATE TABLE Depot
   (dep# INT NOT NULL, 
   adr VARCHAR(50), 
   capacite INT, 
    PRIMARY KEY dep#, 
   CHECK (capacite>1000)) 
CREATE TABLE Stock 
   (prod# INT, 
   dep# INT CHECK (dep# BETWEEN 10 AND 50), 
   qte INT DEFAULT 0, 
   PRIMARY KEY (prod#, dep#), 
    FOREIGN KEY (prod#) REFERENCES Produit(prod#), 
    FOREIGN KEY (dep#) REFERENCES Depot(dep#), 
   CONSTRAINT ctr_qte CHECK (qte>=0))
```
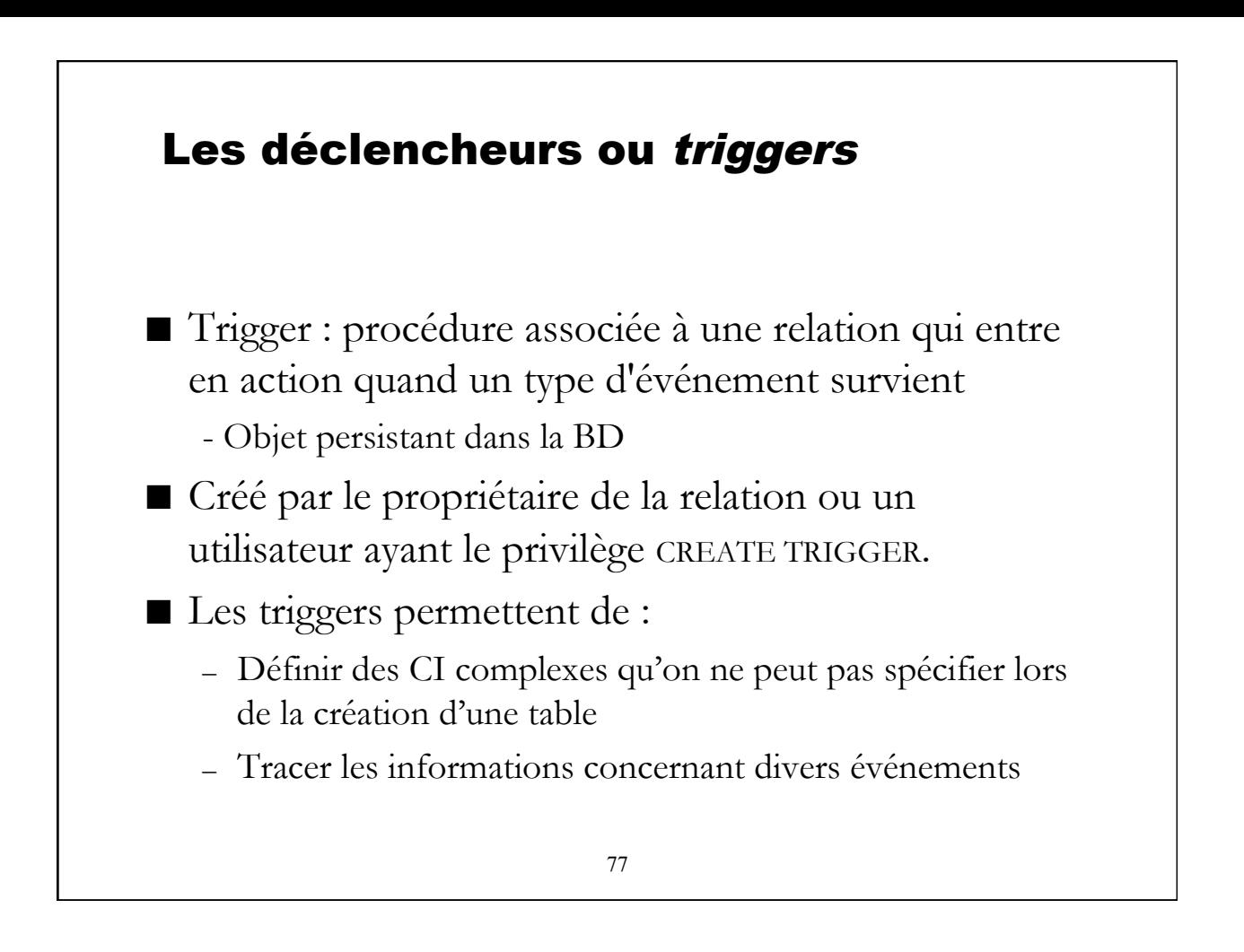

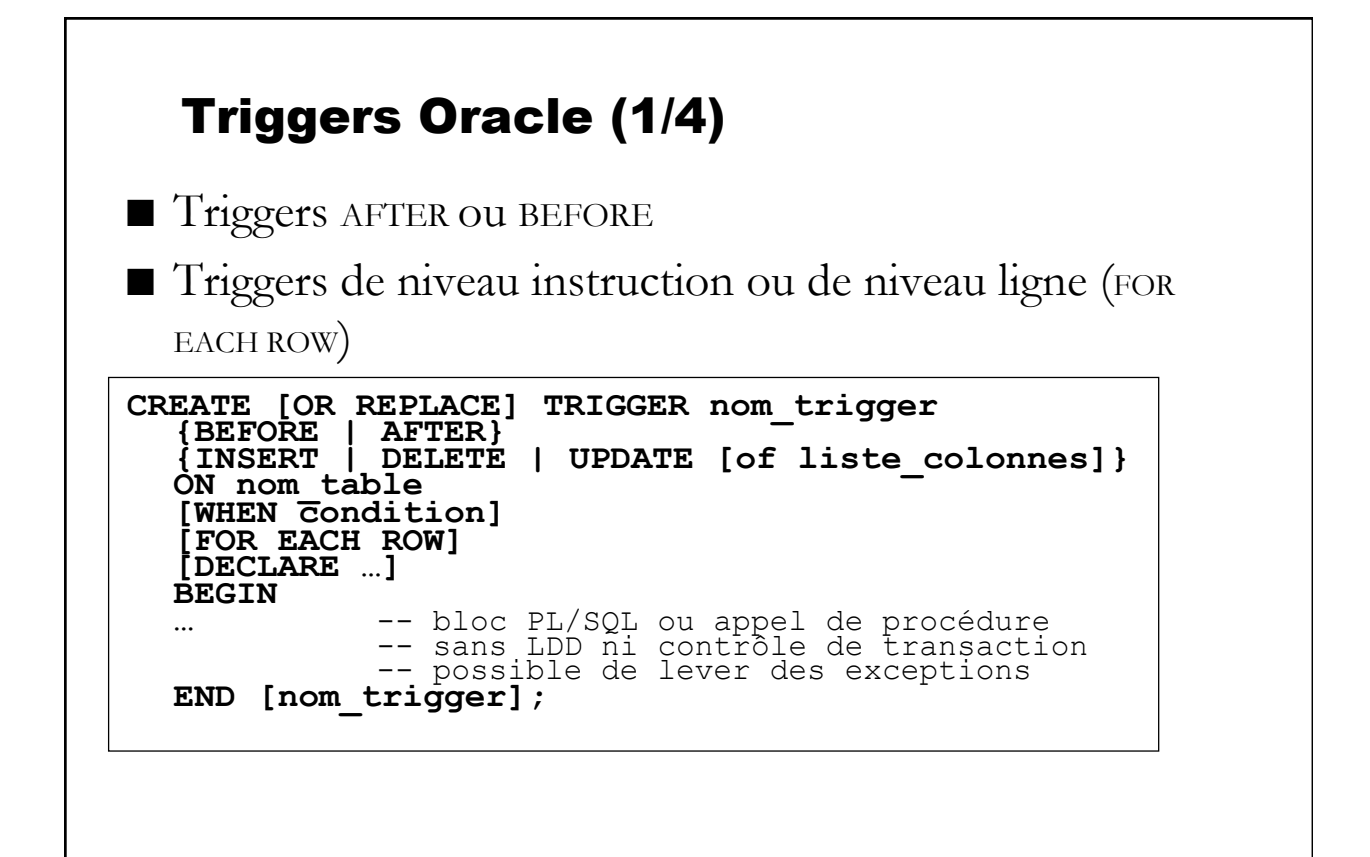

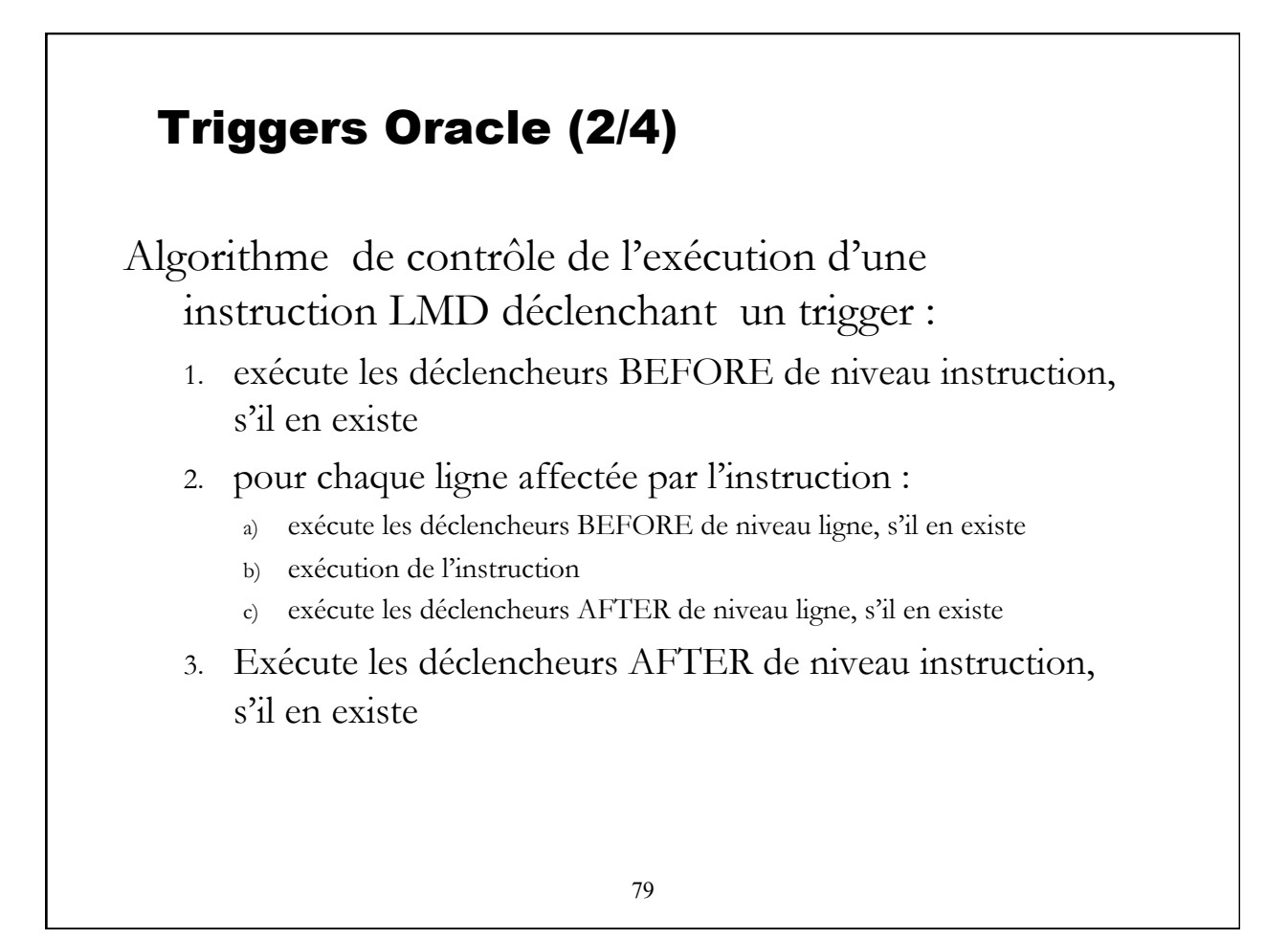

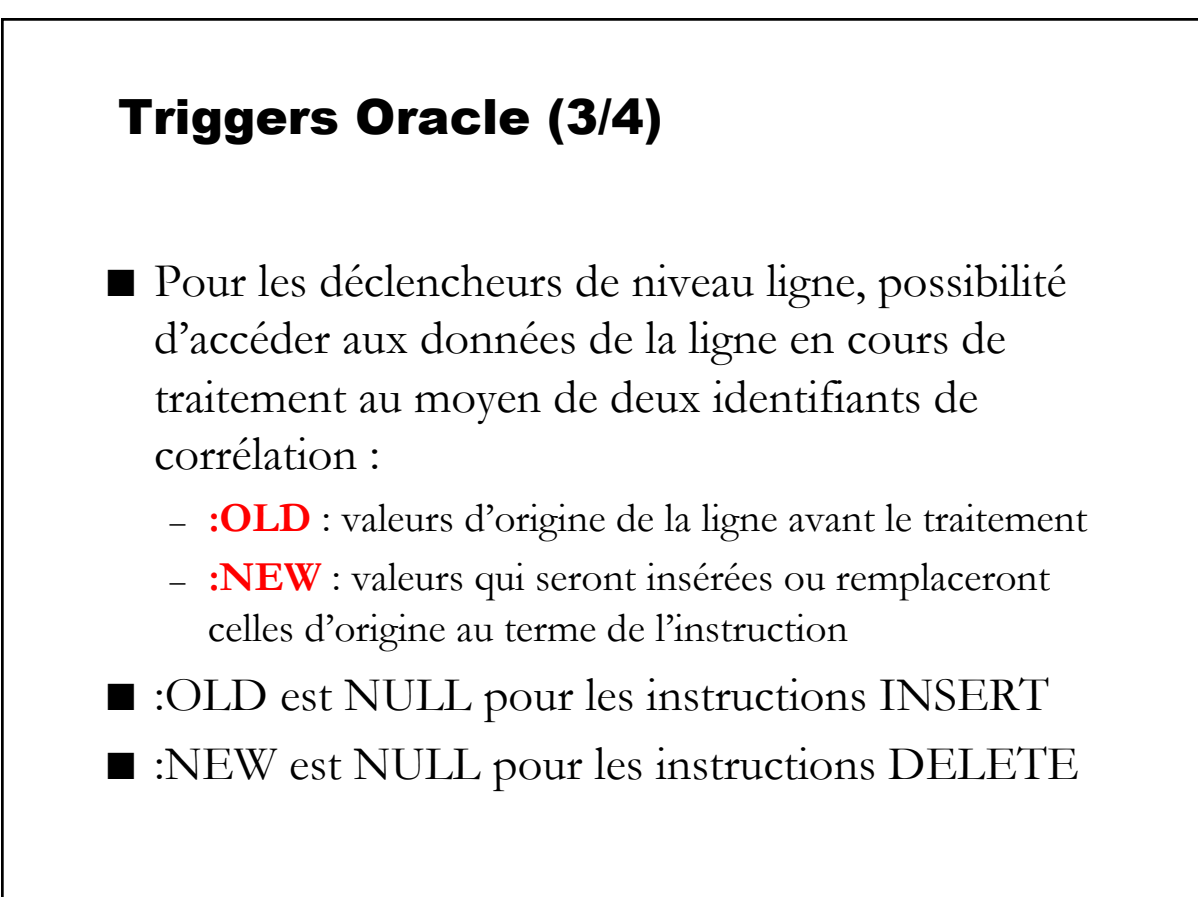

#### Exemple

```
CREATE TABLE T1
(C1 NUMBER(3) PRIMARY KEY,
C2 VARCHAR2(20));
CREATE OR REPLACE TRIGGER CLE_AUTO
BEFORE INSERT
ON T1
FOR EACH ROW
WHEN (NEW.C1 IS NULL)
DECLARE
   LA CLE NUMBER (5);
BEGIN
    SELECT NVL(MAX(C1),0)+1 INTO LA_CLE FROM T1 ;
   :NEW.C1 := LA CLE ;
END ;
```
81

## Tables en mutation

■ Il ne faut pas, dans un trigger ligne, interroger une table qui est en cours de modification (mutating table).

82

```
CREATE TABLE T1
(C1 NUMBER(3) PRIMARY KEY,
C2 VARCHAR2(20));
CREATE OR REPLACE TRIGGER CLE_AUTO
BEFORE INSERT
ON T1
FOR EACH ROW
WHEN (NEW.C1 IS NULL)
DECLARE
  LA CLE NUMBER (5);
BEGIN
   SELECT NVL(MAX(C1),0)+1 INTO 
LA_CLE FROM T1 ;
    :NEW.C1 := LA_CLE ;
END ;
```
INSERT INTO T1 (C2) VALUES ('ABB');

*ORA-04091: mutating table USER.T1 Trigger can not see it.*

#### 83 Tables en mutation ■ Il ne faut pas, dans un trigger ligne, interroger une table qui est en cours de modification (mutating table). CREATE TABLE T1 (C1 NUMBER(3) PRIMARY KEY, C2 VARCHAR2(20)); CREATE TABLE T2 (C1 NUMBER(3) PRIMARY KEY); CREATE OR REPLACE TRIGGER CLE\_AUTO BEFORE INSERT ON T1 FOR EACH ROW **WHEN (NEW.C1 IS NULL)** DECLARE LA CLE NUMBER (5); BEGIN SELECT NVL(MAX(C1),0)+1 INTO LA CLE FROM T2 ; :NEW.C1 := LA\_CLE ; INSERT INTO T2 LA\_CLE; END ; INSERT INTO T1 (C2) VALUES ('ABB');

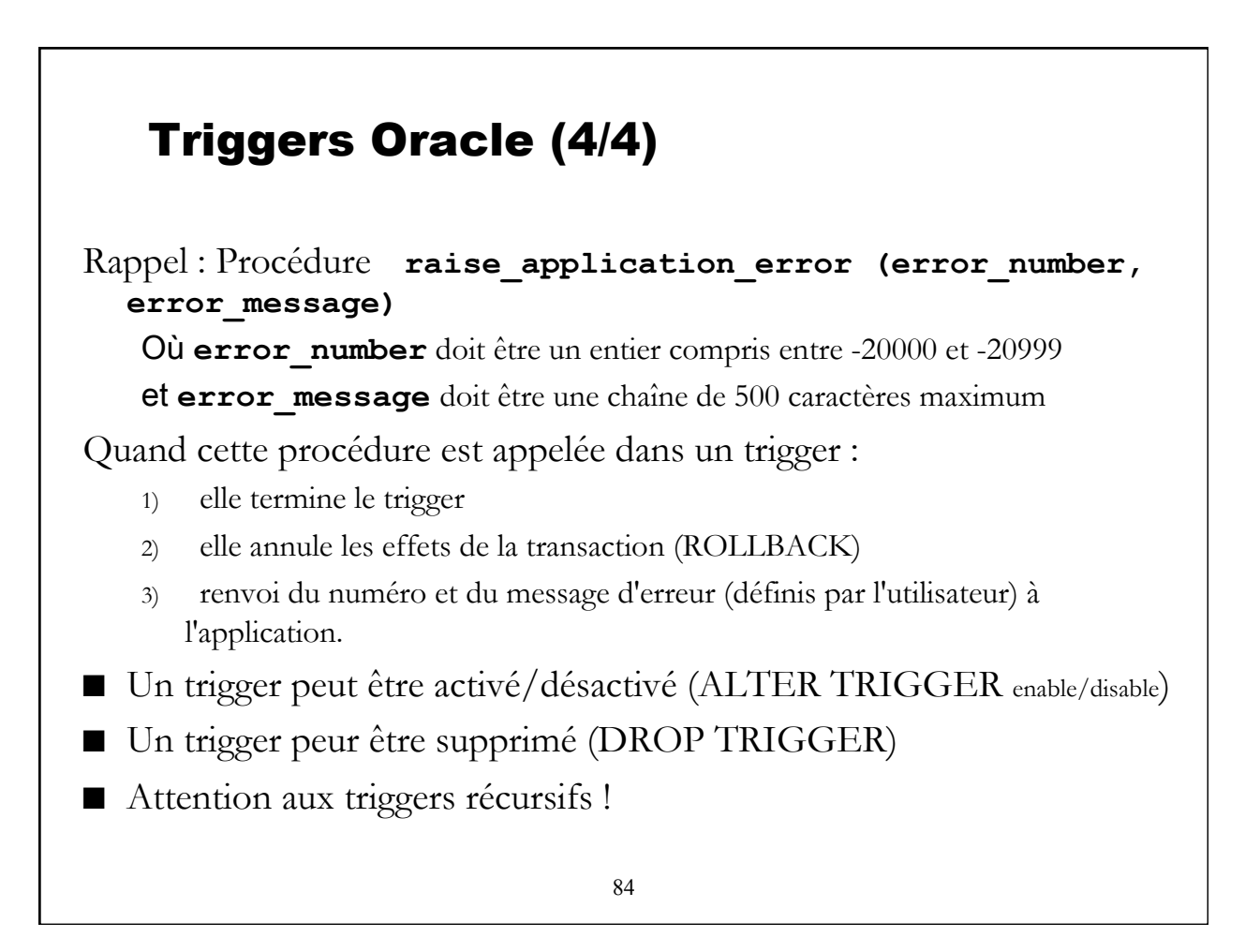

# Deux exemples de trigger (1/2)

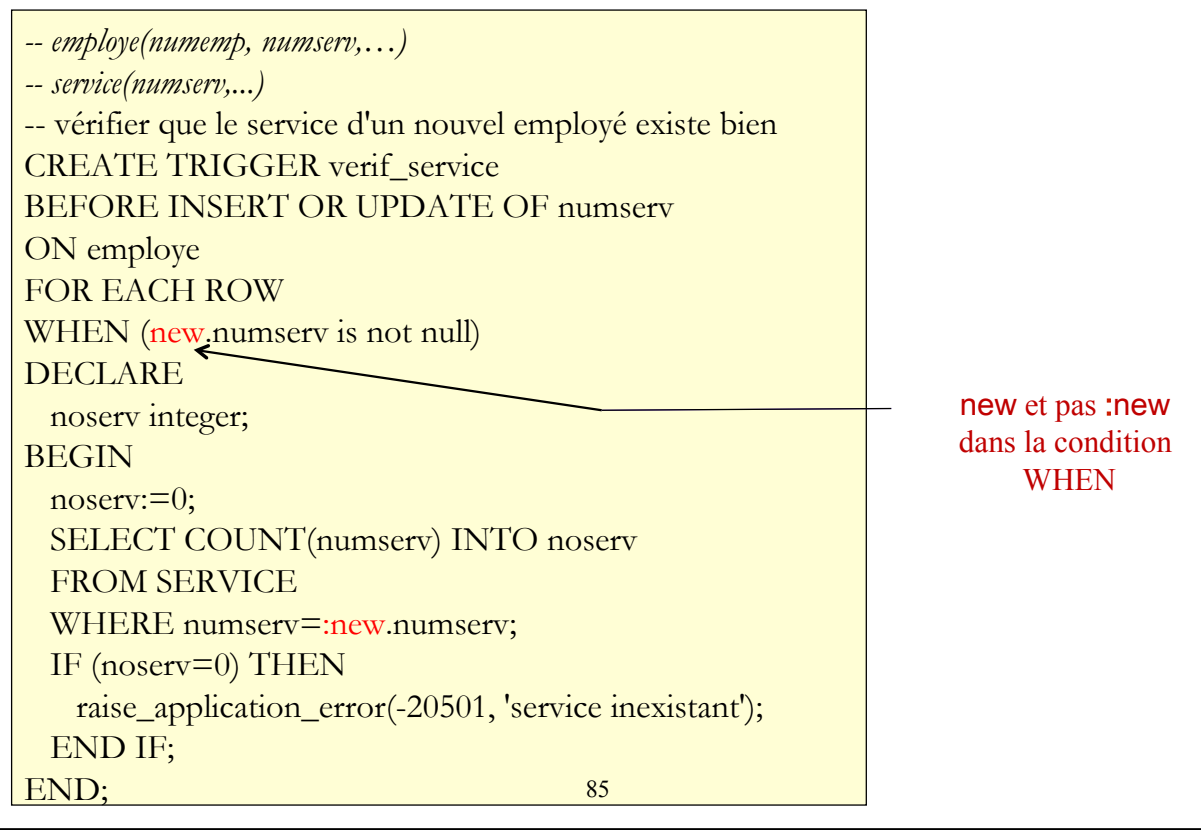

# Deux exemples de trigger (2/2)

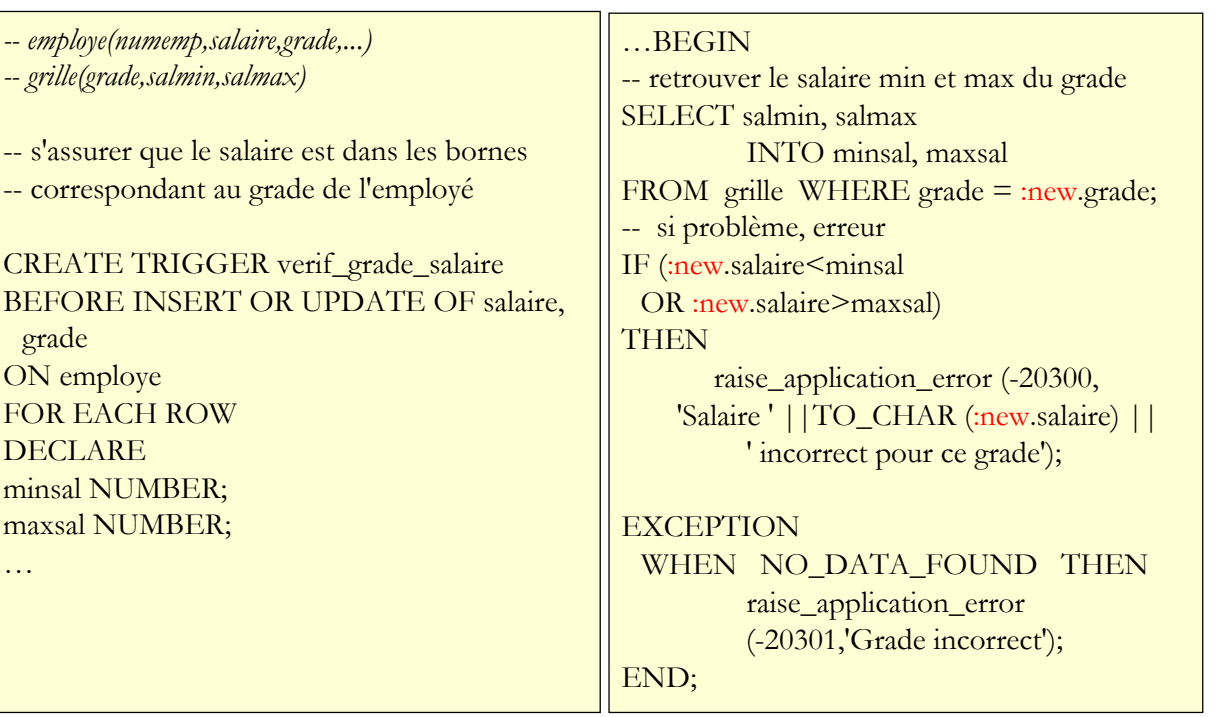